上越公務員・情報ビジネス専門学校 シラバス

| 科目名                                                                                                 |                                                                                                    |                       | データベース |                                                            |               |                              |
|----------------------------------------------------------------------------------------------------|----------------------------------------------------------------------------------------------------|-----------------------|--------|------------------------------------------------------------|---------------|------------------------------|
| 担当教員                                                                                                |                                                                                                    | 片所 大輔                 |        | 実務授業の有無                                                    |               | $\circ$                      |
| 対象学科                                                                                                |                                                                                                    | 情報・ゲーム・デザイン科          | 対象学年   | $\mathbf{1}$                                               | 開講時期          | 前期                           |
| 必修·選択                                                                                               |                                                                                                    | 必修                    | 授業形態   | 対面と授業の併用                                                   | 時間数           | 30時間                         |
| <u> 授業概要、目的、</u><br>Web系の業務で必須技術となるリレーショナルデータベースに関して、その概念を習得する。<br>授業の進め方<br>SQL文を用いたデータの操作方法を学習する。 |                                                                                                    |                       |        |                                                            |               |                              |
| 学習目標                                                                                                | データベースに関する知識を身に着ける。<br>(到達目標)                                                                        |                       |        |                                                            |               |                              |
|                                                                                                    | ナキスト・教材・参考システム開発技術<br>図書·その他資料<br>https://www.wenet.co.jp/webapp/products/detail.php?product id=2530 |                       |        |                                                            |               |                              |
|                                                                                                    | 授業項目、内容                                                                                              |                       |        |                                                            | 学習方法·準備学習·備考  |                              |
| $\mathbf{1}$                                                                                        | データベースに関する概念を身に着ける                                                                                   |                       |        | 指定教科書P6~P65                                                |               |                              |
| $\overline{2}$                                                                                      | データのモデル化                                                                                             |                       |        | 現実世界にあるデータを、データベースで扱える形式にするた<br>めには、どのような点を注意する必要があるか学習する。 |               |                              |
| 3                                                                                                   | データベースの設計                                                                                            |                       |        | データベースを効率的に運用するためのデータ構造に<br>ついて学ぶ                          |               |                              |
| 4                                                                                                   | データベースの正規化                                                                                           |                       |        | 正規化を行うことで、無駄のない設計が行えることを学<br>ぶ                             |               |                              |
| 5                                                                                                   |                                                                                                    | MySQLを用いた実際のデータベースの操作 |        | 独自教材                                                       |               |                              |
|                                                                                                    |                                                                                                    |                       |        |                                                            |               |                              |
|                                                                                                    |                                                                                                    | 評価方法·成績評価基準           |        |                                                            | 準備学習の具体的な内容   |                              |
| とする                                                                                                 | 筆記試験90%、学習意欲10%<br>成績評価基準は、A(80点以上)・B(60点以上)・C(40点以上)・D(39点以下)                                       |                       |        |                                                            | 解を深めるよう心がけること | 「基本情報技術者試験」の基礎学習なので、復習を欠かさず理 |
|                                                                                                    | 実務経験教員の経歴                                                                                            |                       |        | システムエンジニアとしてIT企業で勤務                                        |               |                              |

上越公務員・情報ビジネス専門学校 シラバス

| 科目名                                                                                                    |                                                                                                    |              | アルゴリズム |              |                |      |  |
|----------------------------------------------------------------------------------------------------|----------------------------------------------------------------------------------------------------|--------------|--------|--------------|----------------|------|--|
| 担当教員                                                                                                    |                                                                                                    | 小田原 貴        |        | 実務授業の有無      |                | O    |  |
| 対象学科                                                                                                    |                                                                                                    | 情報・ゲーム・デザイン科 | 対象学年   | $\mathbf{1}$ | 開講時期           | 前期   |  |
| 必修·選択                                                                                                    |                                                                                                    | 必修           | 授業形態   | 対面と授業の併用     | 時間数            | 95時間 |  |
| 特定の問題を解決するための手順をまとめ、名前を付けたものである、アルゴリズムの概念を学ぶ。<br><mark> 授業概要、目的、</mark><br>プログラミングを行う上で普遍的に発生する問題を解決する方法であるため、<br>授業の進め方<br>学習者のプログラミング技術の向上を期待する。<br>またそれに付随した知識であるデータ構造についても学び、データを扱いやすくする方法を学ぶ。 |                                                                                                    |              |        |              |                |      |  |
|                                                                                                    | 学習目標<br>様々な形で存在するデータを、望む形に加工する方法を身に着ける<br>(到達目標)                                                                                                  |              |        |              |                |      |  |
| <del>テキスト・教材・参考</del><br>アルゴリズム図鑑 増補改訂版 絵で見てわかる33のアルゴリズム<br>図書・その他資料<br>https://www.shoeisha.co.jp/book/detail/9784798172439                                                                       |                                                                                                    |              |        |              |                |      |  |
|                                                                                                    |                                                                                                    | 授業項目、内容      |        |              | 学習方法 ·準備学習 ·備考 |      |  |
| 1                                                                                                    | アルゴリズムの基本                                                                                                    |              |        | 指定教科書を用いて学習  |                |      |  |
| $\overline{2}$                                                                                                    | データ構造                                                                                                    |              |        | 指定教科書を用いて学習  |                |      |  |
| 3                                                                                                    | ソート                                                                                                    |              |        | 指定教科書を用いて学習  |                |      |  |
| 4                                                                                                    | 配列の探索                                                                                                    |              |        | 指定教科書を用いて学習  |                |      |  |
| 5                                                                                                    | グラフアルゴリズム                                                                                                    |              |        | 指定教科書を用いて学習  |                |      |  |
| 6                                                                                                    | セキュリティのアルゴリズム                                                                                                    |              |        | 指定教科書を用いて学習  |                |      |  |
| 7                                                                                                    | データの圧縮                                                                                                    |              |        | 指定教科書を用いて学習  |                |      |  |
|                                                                                                    |                                                                                                    |              |        |              |                |      |  |
|                                                                                                    |                                                                                                    | 評価方法 成績評価基準  |        | 準備学習の具体的な内容  |                |      |  |
| とする                                                                                                    | 筆記試験90%、学習意欲10%<br>「基本情報技術者試験」の基礎学習なので、復習を欠かさず理<br>成績評価基準は、A(80点以上)·B(60点以上)·C(40点以上)·D(39点以下)<br>解を深めるよう心がけること<br>IT企業の取締役として勤務経験あり<br>実務経験教員の経歴 |              |        |              |                |      |  |

上越公務員・情報ビジネス専門学校 シラバス

| 科目名                                                                                                    |                                                                                                    |                    | マネジメント |  |                   |             |                              |  |
|----------------------------------------------------------------------------------------------------|----------------------------------------------------------------------------------------------------|--------------------|--------|--|-------------------|-------------|------------------------------|--|
| 担当教員                                                                                                    |                                                                                                    | 小田原 貴              |        |  | 実務授業の有無           |             | O                            |  |
| 対象学科                                                                                                    |                                                                                                    | 情報・ゲーム・デザイン科       | 対象学年   |  | $\mathbf{1}$      | 開講時期        | 前期                           |  |
| 必修·選択                                                                                                    |                                                                                                    | 必修                 | 授業形態   |  | 対面と授業の併用          | 時間数         | 84時間                         |  |
| システムの開発部分だけでなく、それにまつわるプロジェクトの管理や、経営戦略など、<br><u>授業概要、目的、</u><br>IT企業を運営する上で必要になる知識を学習する。<br>学習者がIT企業の社員になった際に、企業運営を妨げず、むしろ運営が円滑に、効率良く進み、<br>授業の進め方<br>社員としての評価を高めることが出来るように知識を身に着ける。 |                                                                                                    |                    |        |  |                   |             |                              |  |
|                                                                                                    | 学習目標<br> IT企業がどのような点に気を付けて運営しているのか、知識を身に着ける<br>(到達目標)                                                      |                    |        |  |                   |             |                              |  |
|                                                                                                    | テキスト·教材·参考<br>マネジメントと情報化<br>図書・その他資料<br>https://www.wenet.co.jp/webapp/products/detail.php?product_id=2531 |                    |        |  |                   |             |                              |  |
|                                                                                                    | 授業項目、内容                                                                                                    |                    |        |  | 学習方法·準備学習·備考      |             |                              |  |
| 1                                                                                                    | システム開発とマネジメント                                                                                              |                    |        |  | 指定教科書を用いて学習       |             |                              |  |
| $\overline{2}$                                                                                                    |                                                                                                    | サービスマネジメントとシステム戦略  |        |  | 指定教科書を用いて学習       |             |                              |  |
| 3                                                                                                    | 企業と経営戦略                                                                                                    |                    |        |  | 指定教科書を用いて学習       |             |                              |  |
| 4                                                                                                    | OR·IE                                                                                                    |                    |        |  | 指定教科書を用いて学習       |             |                              |  |
| 5                                                                                                    | 企業会計                                                                                                    |                    |        |  | 指定教科書を用いて学習       |             |                              |  |
| 6                                                                                                    | 法務と標準化                                                                                                    |                    |        |  | 指定教科書を用いて学習       |             |                              |  |
|                                                                                                    |                                                                                                    |                    |        |  |                   |             |                              |  |
|                                                                                                    |                                                                                                    | <b>評価方法·成績評価基準</b> |        |  |                   | 準備学習の具体的な内容 |                              |  |
| とする                                                                                                    | 筆記試験90%、学習意欲10%<br>成績評価基準は、A(80点以上)・B(60点以上)・C(40点以上)・D(39点以下)                                             |                    |        |  | 解を深めるよう心がけること。    |             | 「基本情報技術者試験」の基礎学習なので、復習を欠かさず理 |  |
|                                                                                                    | 実務経験教員の経歴                                                                                                  |                    |        |  | IT企業の取締役として勤務経験あり |             |                              |  |

上越公務員・情報ビジネス専門学校 シラバス

| 科目名                                                                  |                                                                                                    |                                              | ネットワークとセキュリティ                                                                                                    |              |              |         |
|----------------------------------------------------------------------|----------------------------------------------------------------------------------------------------|----------------------------------------------|----------------------------------------------------------------------------------------------------|--------------|--------------|---------|
| 担当教員                                                                 |                                                                                                    | 岩澤 剛                                         |                                                                                                    | 実務授業の有無      |              | $\circ$ |
| 対象学科                                                                 |                                                                                                    | 情報・ゲーム・デザイン科                                 | 対象学年                                                                                                    | $\mathbf{1}$ | 開講時期         | 前期      |
| 必修·選択                                                                |                                                                                                    | 必修                                           | 授業形態                                                                                                    | 対面と授業の併用     | 時間数          | 51時間    |
| る。<br><mark> 授業概要、目的、</mark><br>授業の進め方<br>ピュータを見つけられるのかを学ぶ。<br>いて学ぶ。 |                                                                                                    |                                              | コンピュータとコンピュータがどのようにして繋がっているのか、基本的な通信プロトコルを通じて学習す<br>WebサイトにアクセスするためのIPアドレスがどのように決まり、それを用いてどのように対象のコン<br>他のコンピュータと通信を行う際に、第三者から攻撃を受けないようにするための情報セキュリティにつ |              |              |         |
| 学習目標<br>(到達目標)                                                       |                                                                                                    | コンピュータ同士が通信をする仕組みを身に着け、臆さずに機材と接することが出来るようになる |                                                                                                    |              |              |         |
|                                                                      | <del>テキスト・教材・参考</del><br>ウイネット、その他配付資料<br>図書・その他資料                                                                                                    |                                              |                                                                                                    |              |              |         |
|                                                                      | 授業項目、内容                                                                                                    |                                              |                                                                                                    |              | 学習方法 準備学習 備考 |         |
| 1                                                                    | ネットワーク方式                                                                                                    |                                              |                                                                                                    | 指定教科書を用いて学習  |              |         |
| $\overline{2}$                                                       | 通信プロトコル                                                                                                    |                                              |                                                                                                    | 指定教科書を用いて学習  |              |         |
| 3                                                                    | IPアドレス                                                                                                    |                                              |                                                                                                    | 指定教科書を用いて学習  |              |         |
| 4                                                                    | TCP/IPを用いた通信                                                                                                    |                                              |                                                                                                    | 指定教科書を用いて学習  |              |         |
| 5                                                                    | 情報セキュリティ                                                                                                    |                                              |                                                                                                    | 指定教科書を用いて学習  |              |         |
| 6                                                                    | 暗号化                                                                                                    |                                              |                                                                                                    | 指定教科書を用いて学習  |              |         |
| 7                                                                    | 認証技術                                                                                                    |                                              |                                                                                                    | 指定教科書を用いて学習  |              |         |
|                                                                      |                                                                                                    |                                              |                                                                                                    |              |              |         |
|                                                                      |                                                                                                    | 評価方法 成績評価基準                                  |                                                                                                    |              | 準備学習の具体的な内容  |         |
| とする                                                                  | 筆記試験90%、学習意欲10%<br>「基本情報技術者試験」の基礎学習なので、復習を欠かさず理<br>成績評価基準は、A(80点以上)·B(60点以上)·C(40点以上)·D(39点以下)<br> 解を深めるよう心がけること。<br>システムエンジニアとしてIT企業で勤務<br><mark>実務経験教員の経歴</mark> |                                              |                                                                                                    |              |              |         |

上越公務員・情報ビジネス専門学校 シラバス

| 科目名            |                                                                                                    |                                   | コンピュータ概論            |                |             |              |                              |
|----------------|----------------------------------------------------------------------------------------------------|-----------------------------------|---------------------|----------------|-------------|--------------|------------------------------|
| 担当教員           |                                                                                                    | 杉浦 勇一、片所 大輔                       |                     | 実務授業の有無        |             |              | $\circ$                      |
| 対象学科           |                                                                                                    | 情報・ゲーム・デザイン科                      | 対象学年                | 1              |             | 開講時期         | 前期                           |
| 必修·選択          |                                                                                                    | 必修                                | 授業形態                | 対面と授業の併用       |             | 時間数          | 77時間                         |
|                | コンピュータという装置について学習する。<br><mark> 授業概要、目的、</mark><br>ソフトウェア、ハードウェアがどのように動作しているのか、原理を学ぶことで、<br>授業の進め方<br>実際のサービスがその発展上にあることを知る。 |                                   |                     |                |             |              |                              |
| 学習目標<br>(到達目標) |                                                                                                    | コンピュータという装置、その内部で動作するソフトウェアについて学ぶ |                     |                |             |              |                              |
|                | テキスト·教材·参考<br>コンピュータ概論<br>図書·その他資料<br>https://www.wenet.co.jp/webapp/products/detail.php?product_id=2529                    |                                   |                     |                |             |              |                              |
|                | 授業項目、内容                                                                                                    |                                   |                     |                |             | 学習方法 準備学習 備考 |                              |
| 1              | コンピュータの基礎知識                                                                                                    |                                   |                     | 指定教科書を用いて学習    |             |              |                              |
| $\overline{2}$ | 2進数                                                                                                    |                                   |                     | 指定教科書を用いて学習    |             |              |                              |
| 3              | 論理演算                                                                                                    |                                   |                     | 指定教科書を用いて学習    |             |              |                              |
| 4              | ハードウェア                                                                                                    |                                   |                     |                | 指定教科書を用いて学習 |              |                              |
| 5              | ソフトウェア                                                                                                    |                                   |                     |                | 指定教科書を用いて学習 |              |                              |
| 6              | os                                                                                                    |                                   |                     |                | 指定教科書を用いて学習 |              |                              |
| 7              | マルチメディア                                                                                                    |                                   |                     |                | 指定教科書を用いて学習 |              |                              |
|                |                                                                                                    |                                   |                     |                |             |              |                              |
|                |                                                                                                    | <b>評価方法・成績評価基準</b>                |                     |                |             | 準備学習の具体的な内容  |                              |
| とする            | 筆記試験90%、学習意欲10%<br>成績評価基準は、A(80点以上)·B(60点以上)·C(40点以上)·D(39点以下)                                                              |                                   |                     | 解を深めるよう心がけること。 |             |              | 「基本情報技術者試験」の基礎学習なので、復習を欠かさず理 |
|                | <mark>実務経験教員の経歴</mark>                                                                                                    |                                   | システムエンジニアとしてIT企業で勤務 |                |             |              |                              |

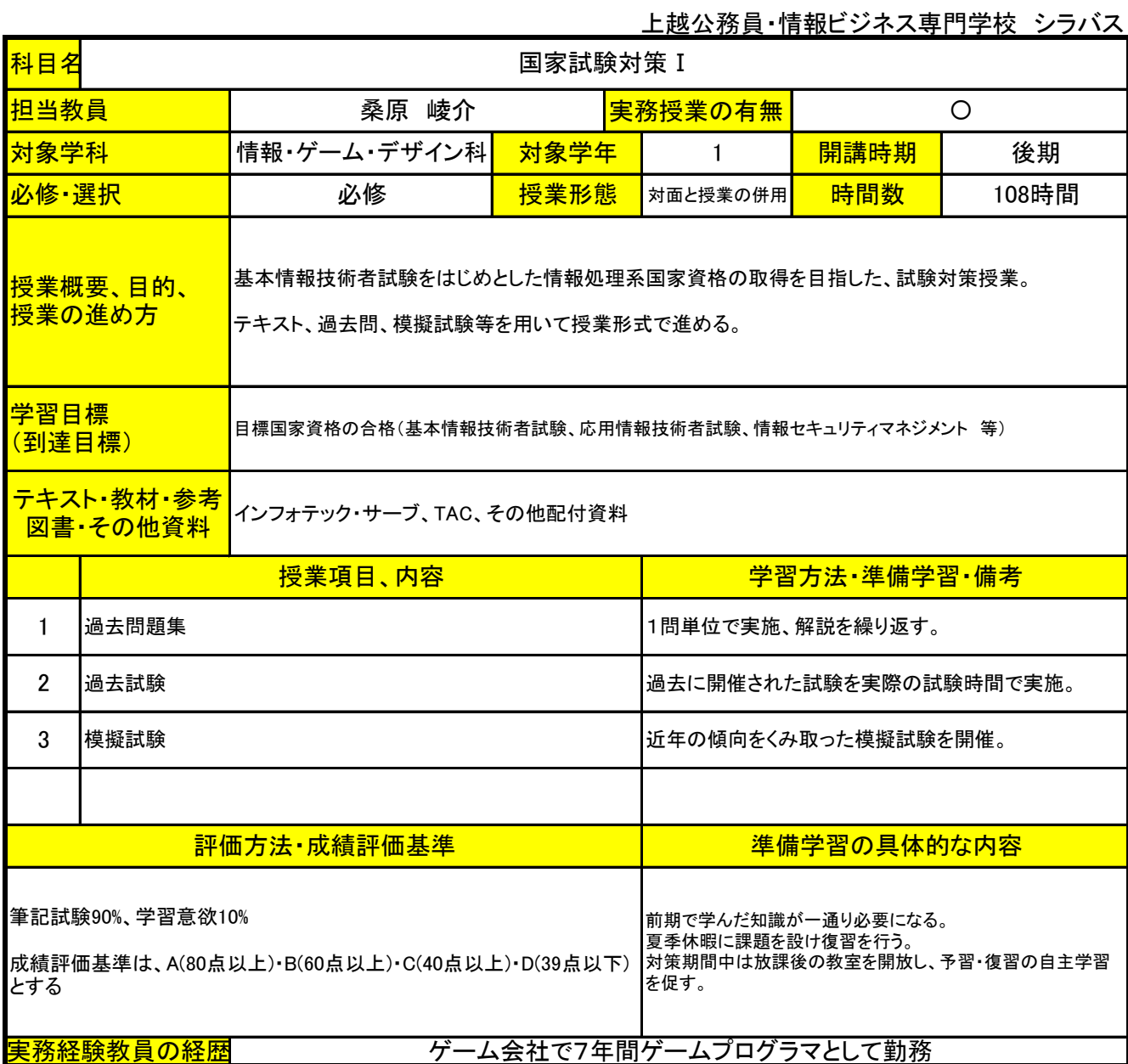

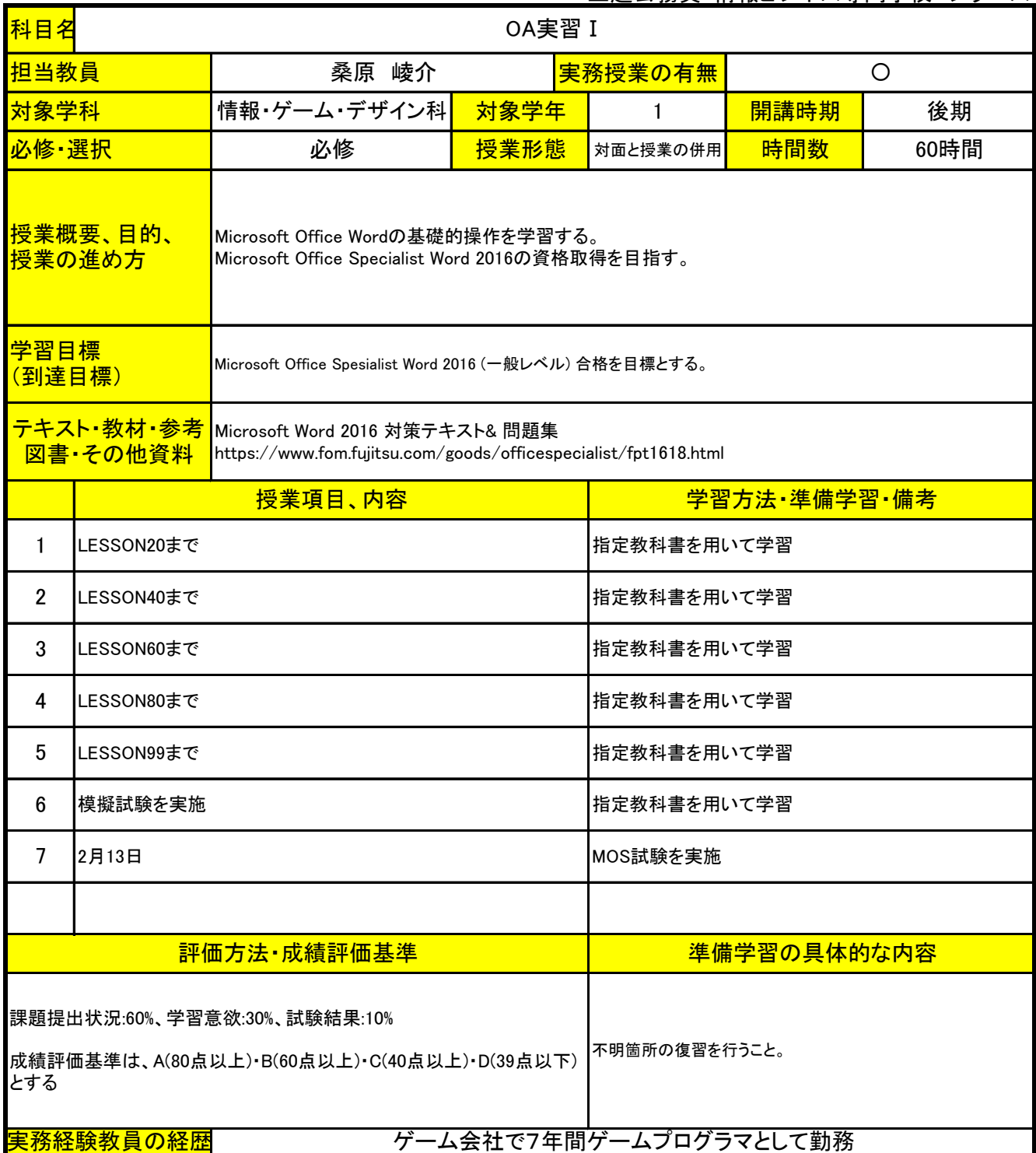

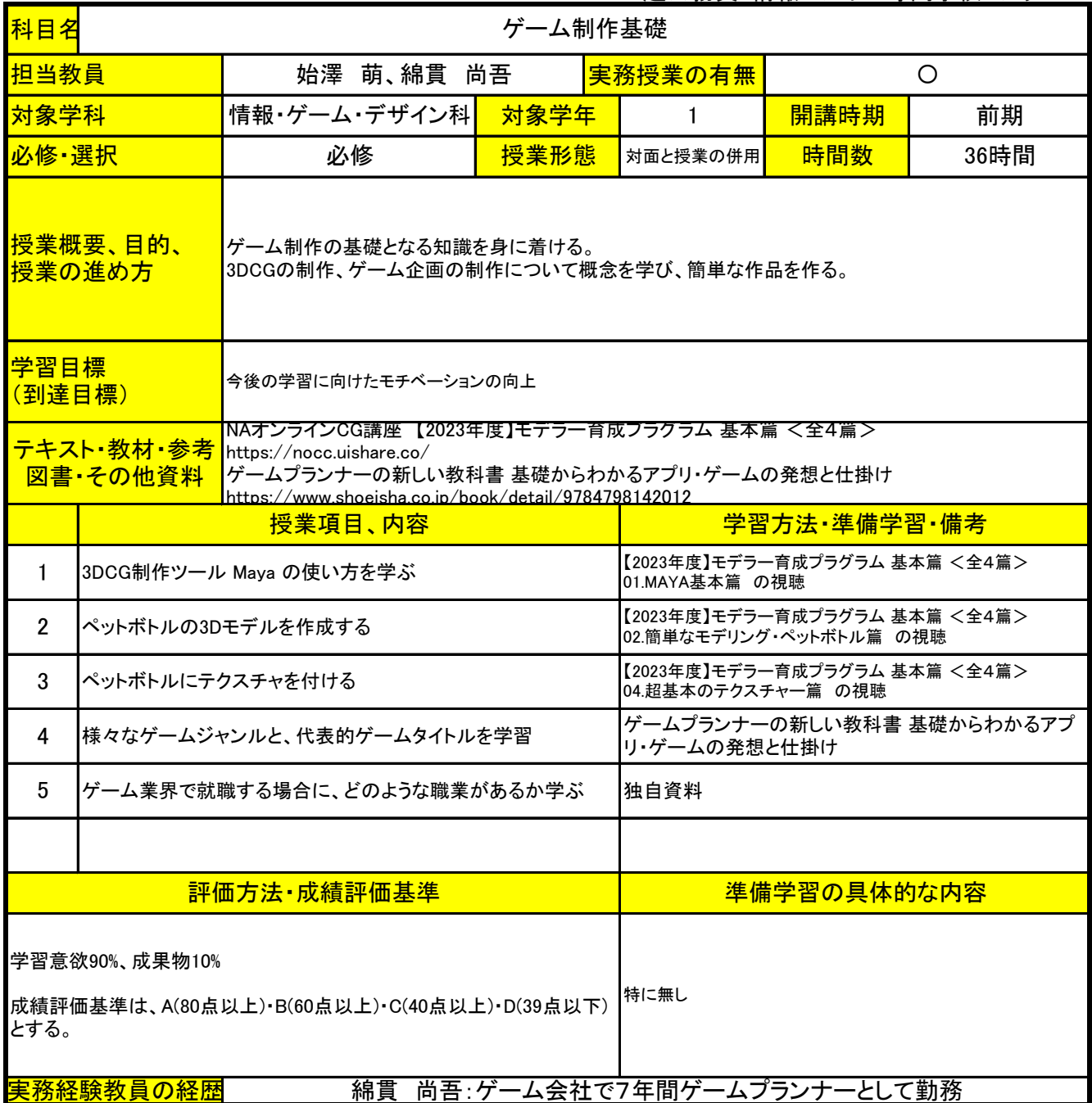

上越公務員・情報ビジネス専門学校 シラバス

| 科目名                                                                                                    |                                                                 |              | ゲームプログラミング I |              |                                                        |             |         |
|----------------------------------------------------------------------------------------------------|-----------------------------------------------------------------|--------------|--------------|--------------|--------------------------------------------------------|-------------|---------|
| 担当教員                                                                                                    |                                                                 | 桑原 崚介        |              |              | 実務授業の有無                                                |             | $\circ$ |
| 対象学科                                                                                                    |                                                                 | 情報・ゲーム・デザイン科 | 対象学年         |              | $\mathbf{1}$                                           | 開講時期        | 前期      |
| 必修·選択                                                                                                    |                                                                 | 必修           | 授業形態         |              | 対面と授業の併用                                               | 時間数         | 20時間    |
| <u>授業概要、目的、</u><br>プログラミングの基礎的な内容である、変数、条件分岐、繰り返し、配列について学ぶ。<br>授業の進め方<br>ゲームに絡めた事例を紹介し、学生のモチベーションを保ちつつ学習させる。 |                                                                 |              |              |              |                                                        |             |         |
|                                                                                                    | 学習目標<br>変数、条件分岐、繰り返し、配列の概念の習得<br>(到達目標)                         |              |              |              |                                                        |             |         |
| <del>テキスト・教材・参考</del><br>Unityの教科書 Unity 2022完全対応版<br>図書・その他資料<br>https://www.sbcr.jp/product/4815617158/    |                                                                 |              |              |              |                                                        |             |         |
| 授業項目、内容                                                                                                    |                                                                 |              |              | 学習方法·準備学習·備考 |                                                        |             |         |
| $\mathbf{1}$                                                                                                 | Unityの開発環境を準備                                                   |              |              |              | テキストP17~P52                                            |             |         |
| $\overline{2}$                                                                                               | スクリプトの作成、変数の宣言                                                  |              |              |              | テキストP53~P77                                            |             |         |
| 3                                                                                                    | 制御文                                                             |              |              |              | テキストP78〜P85                                            |             |         |
| 4                                                                                                    | 繰り返し                                                            |              |              |              | テキストP86~P90                                            |             |         |
| 5                                                                                                    | 配列                                                              |              |              |              | テキストP91~P96                                            |             |         |
| 6                                                                                                    | サンプルゲームの改良                                                      |              |              |              | GitHubで独自教材を配布                                         |             |         |
|                                                                                                    |                                                                 |              |              |              |                                                        |             |         |
|                                                                                                    |                                                                 | 評価方法·成績評価基準  |              |              |                                                        | 準備学習の具体的な内容 |         |
| とする。                                                                                                    | 学習意欲90%、試験結果10%<br> 成績評価基準は、A(80点以上)・B(60点以上)・C(40点以上)・D(39点以下) |              |              |              | サンプルゲームは自宅からもアクセスできるようにしているの<br>で、<br>独自で改良を進めてみてください。 |             |         |
|                                                                                                    | 実務経験教員の経歴                                                       |              |              |              | ゲーム会社で7年間ゲームプログラマとして勤務                                 |             |         |

上越公務員・情報ビジネス専門学校 シラバス

| 科目名                                                                                                    | 3DCG I                                                                                     |                           |      |                                    |              |          |  |
|----------------------------------------------------------------------------------------------------|--------------------------------------------------------------------------------------------|---------------------------|------|------------------------------------|--------------|----------|--|
| 担当教員                                                                                                    |                                                                                            | 始澤 萌                      |      | 実務授業の有無                            |              | $\times$ |  |
| 対象学科                                                                                                    |                                                                                            | 情報・ゲーム・デザイン科              | 対象学年 | 1                                  | 開講時期         | 後期       |  |
| 必修·選択                                                                                                    |                                                                                            | 必修                        | 授業形態 | 対面と授業の併用                           | 時間数          | 18時間     |  |
|                                                                                                    | <b>授業概要、目的、</b><br>3DCG制作の基本的な操作を定着させ、作品を作る。<br>授業の進め方                                     |                           |      |                                    |              |          |  |
| 学習目標                                                                                                    | 色が付いたテディベアの3Dモデルの作成。<br>発展的内容として、テディベアにアニメーションさせる。<br>(到達目標)                               |                           |      |                                    |              |          |  |
| <mark>テキスト・教材・参考  </mark> NAオンラインCG講座【2023年度】モデラー育成プラグラム キャラモデルの基本篇1 <全6篇><br>図書・その他資料<br>https://nocc.uishare.co/ |                                                                                            |                           |      |                                    |              |          |  |
|                                                                                                    |                                                                                            | 授業項目、内容                   |      | 学習方法·準備学習·備考                       |              |          |  |
| 1                                                                                                    | テディベアの3Dモデルを作成する                                                                           |                           |      | 05.テディベアをつくろう前篇<br>06.テディベアを作ろう後編  |              |          |  |
| $\overline{2}$                                                                                                    | テディベアにテクスチャを付ける                                                                            |                           |      | 07.テディベアUV作成篇<br>08.テディベアテクスチャー作成篇 |              |          |  |
| 3                                                                                                    |                                                                                            | テディベアにスケルトンを付け、モーションを取らせる |      | 09.テディベアスケルトン作成篇<br>10.テディベアスキニング篇 |              |          |  |
|                                                                                                    |                                                                                            |                           |      |                                    |              |          |  |
|                                                                                                    |                                                                                            | 評価方法·成績評価基準               |      | 準備学習の具体的な内容                        |              |          |  |
| とする                                                                                                    | 学習意欲50%、制作物の品質50%<br>成績評価基準は、A(80点以上)・B(60点以上)・C(40点以上)・D(39点以下)<br><mark>実務経験教員の経歴</mark> |                           |      |                                    | 3DCG制作ソフトの復習 |          |  |

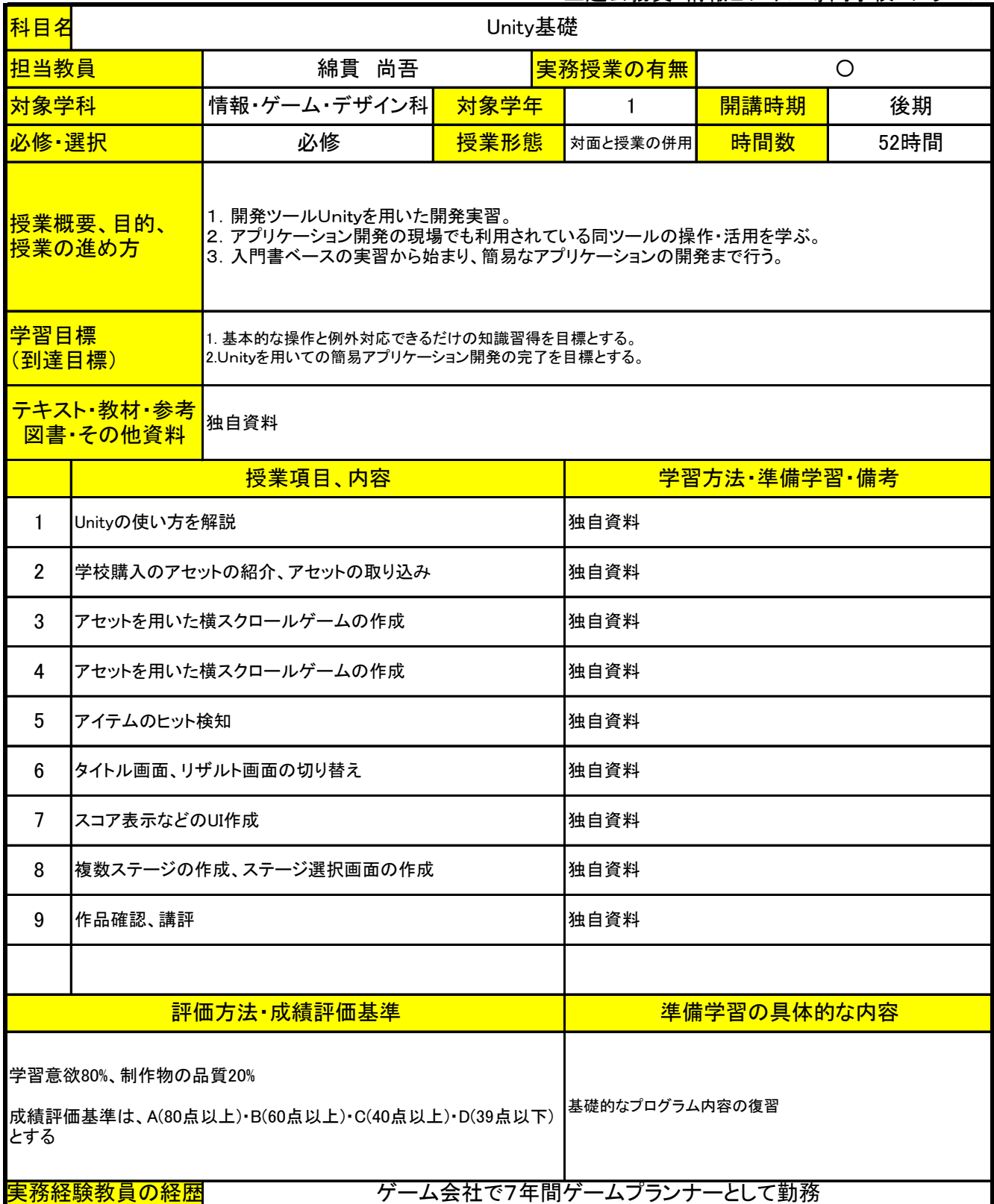

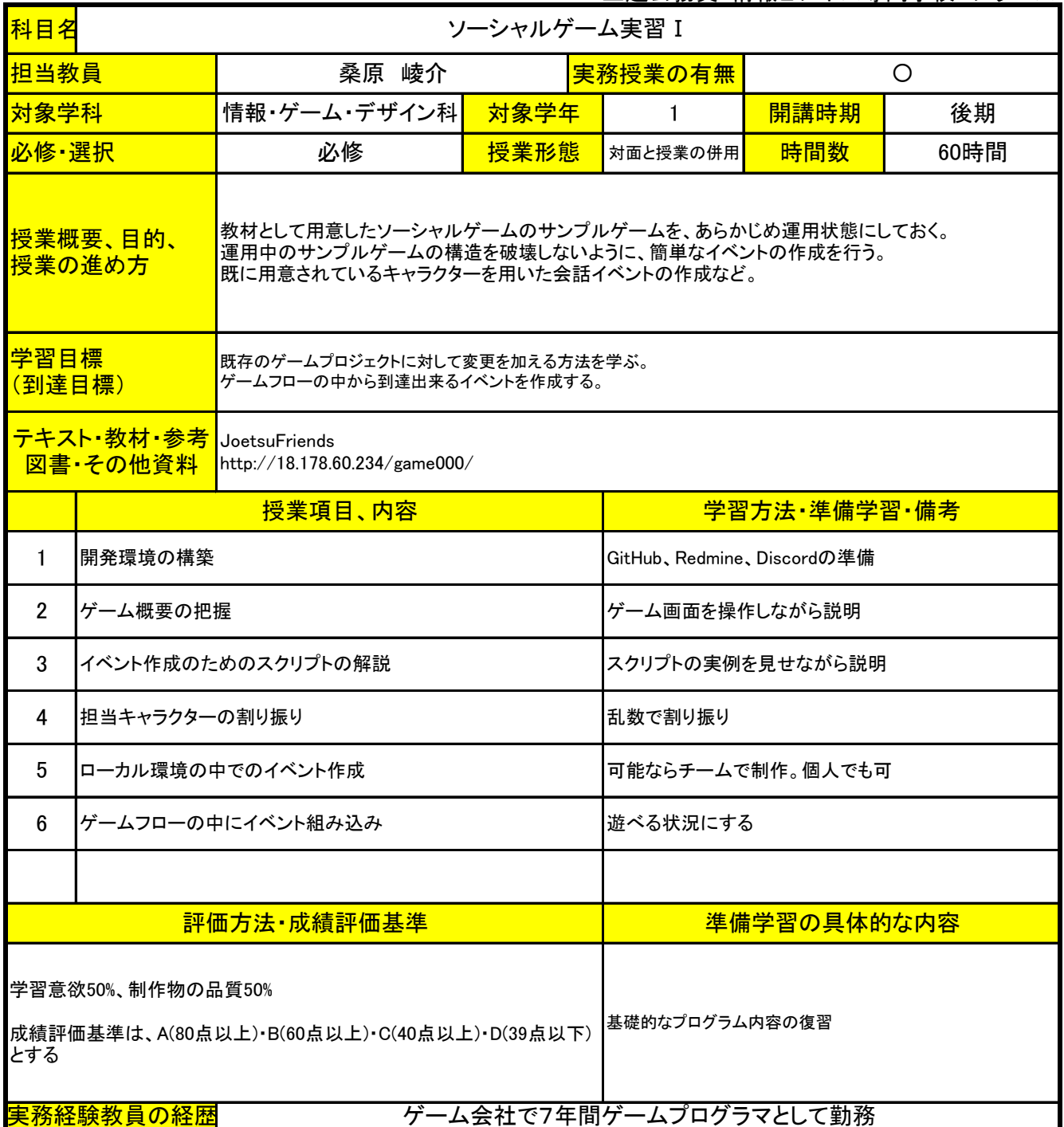

上越公務員・情報ビジネス専門学校 シラバス

| 担当教員                                                                    | 科目名<br>WordPress I     |                                                          |              |      |                                                |  |  |
|-------------------------------------------------------------------------|------------------------|----------------------------------------------------------|--------------|------|------------------------------------------------|--|--|
|                                                                         | 野口 愼一                  |                                                          | 実務授業の有無      |      | O                                              |  |  |
| 対象学科                                                                    | 情報・ゲーム・デザイン科           | 対象学年                                                     | $\mathbf{1}$ | 開講時期 | 後期                                             |  |  |
| 必修·選択                                                                   | 必修                     | 授業形態                                                     | 対面と授業の併用     | 時間数  | 14時間                                           |  |  |
| 授業概要、目的、<br>Webサイト制作のためのツールWordPressを用いて、実践的なWebサイト構築の方法を学ぶ。<br>授業の進め方  |                        |                                                          |              |      |                                                |  |  |
| 学習目標<br>自分なりのWebサイトを作成する<br>(到達目標)                                      |                        |                                                          |              |      |                                                |  |  |
| テキスト·教材·参考<br>本校で用意したWebサーバー<br>図書・その他資料                                |                        |                                                          |              |      |                                                |  |  |
|                                                                         | 授業項目、内容                |                                                          |              |      |                                                |  |  |
|                                                                         |                        |                                                          | 教員による解説      |      |                                                |  |  |
|                                                                         |                        |                                                          |              |      |                                                |  |  |
|                                                                         |                        |                                                          | 教員による講評      |      |                                                |  |  |
|                                                                         |                        |                                                          |              |      |                                                |  |  |
|                                                                         |                        |                                                          |              |      |                                                |  |  |
| 学習意欲80%、制作物の品質20%<br>成績評価基準は、A(80点以上)·B(60点以上)·C(40点以上)·D(39点以下)<br>とする |                        |                                                          | 特に無し         |      |                                                |  |  |
|                                                                         | <mark>実務経験教員の経歴</mark> | WordPressの使い方を解説<br>実際にサイトを構築<br>構築サイトの講評<br>評価方法·成績評価基準 |              |      | 学習方法·準備学習·備考<br>準備学習の具体的な内容<br>Webサイトの制作会社を運営中 |  |  |

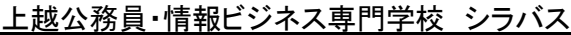

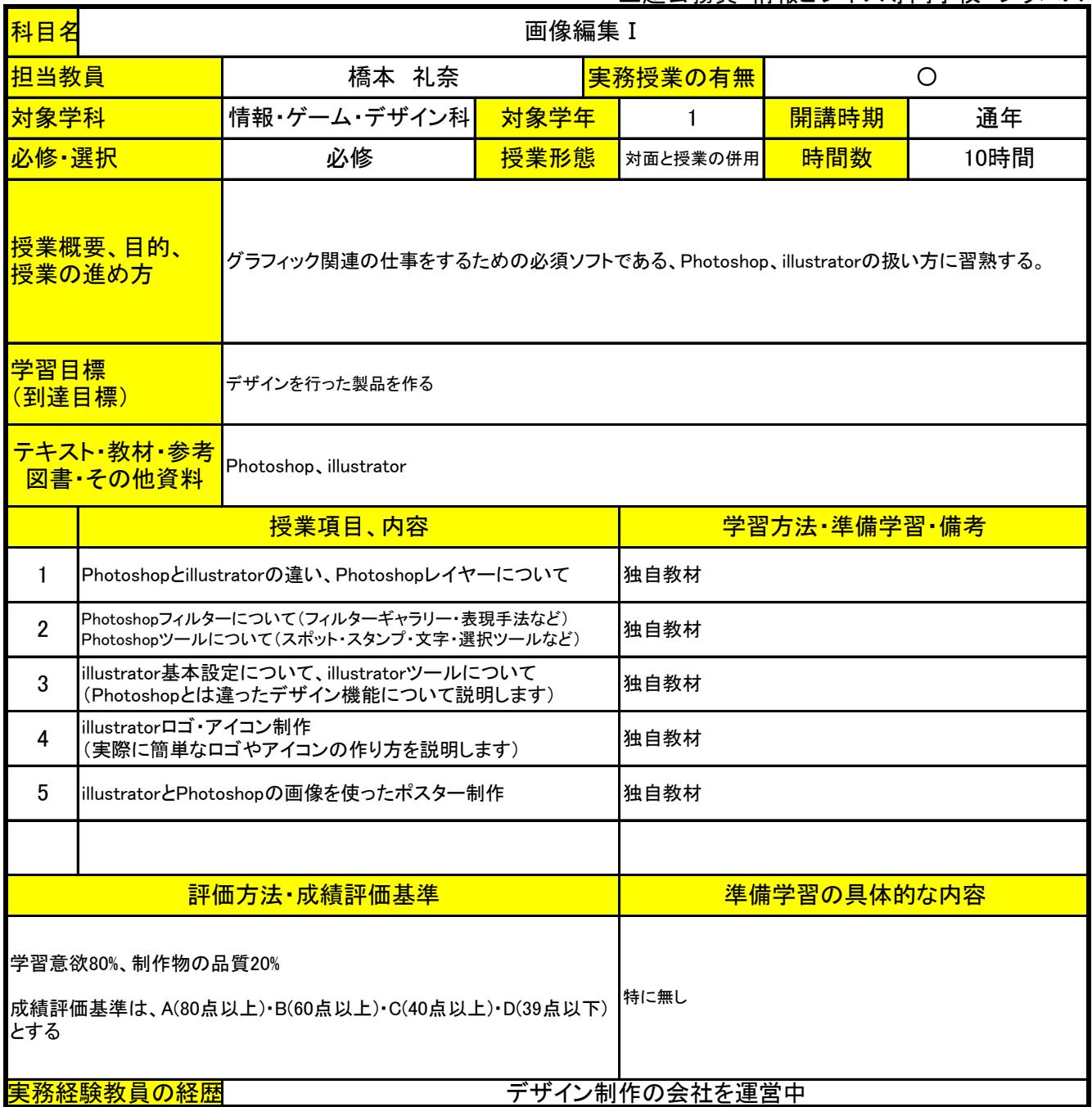

上越公務員・情報ビジネス専門学校 シラバス

| 科目名                                                        |                                                                 |                      | ビジネスマナー I |                                                      |             |         |  |
|------------------------------------------------------------|-----------------------------------------------------------------|----------------------|-----------|------------------------------------------------------|-------------|---------|--|
| 担当教員                                                       |                                                                 | 桑原 崚介                |           | 実務授業の有無                                              |             | $\circ$ |  |
| 対象学科                                                       |                                                                 | 情報・ゲーム・デザイン科         | 対象学年      | $\mathbf{1}$                                         | 開講時期        | 通年      |  |
| 必修·選択                                                      |                                                                 | 必修                   | 授業形態      | 対面と授業の併用                                             | 時間数         | 10時間    |  |
| <u>授業概要、目的、</u><br>社会人として企業で勤める際に常識となる知識について伝える。<br>授業の進め方 |                                                                 |                      |           |                                                      |             |         |  |
|                                                            | 学習目標<br>社会人としての常識を備えた学生になる<br>(到達目標)                            |                      |           |                                                      |             |         |  |
|                                                            | テキスト・教材・参考<br>GitHub、校内ファイルサーバー<br>図書・その他資料                     |                      |           |                                                      |             |         |  |
| 授業項目、内容                                                    |                                                                 |                      |           | 学習方法·準備学習·備考                                         |             |         |  |
| $\mathbf{1}$                                               |                                                                 | 多人数でプロジェクトを運用する際のマナー |           | 退勤時に成果物のコミットを行わない。<br>エラーが起きないことを確認した上で、アップロードする。    |             |         |  |
| $\overline{2}$                                             | 共有サーバーの取り扱い                                                     |                      |           | 共有サーバーはファイルの受け渡しを行うための場所<br>なので、共有サーバーのファイルを直に編集しない。 |             |         |  |
| 3                                                          | 挨拶の仕方                                                           |                      |           | 気を付け、の姿勢について。<br>挨拶の姿勢について。                          |             |         |  |
| 4                                                          | 健康状態について                                                        |                      |           | 遅刻や、授業熊度が悪い学生について、その原因を面談し、<br>解決の方法を模索する。           |             |         |  |
| 5                                                          | メッセージの送り方について                                                   |                      |           | 文面のみとなるので感情が伝わり辛いことを指導した上で、<br>失礼な言動を取らないように気を付けさせる。 |             |         |  |
|                                                            |                                                                 |                      |           |                                                      |             |         |  |
|                                                            |                                                                 | 評価方法·成績評価基準          |           |                                                      | 準備学習の具体的な内容 |         |  |
| とする                                                        | 学習意欲100%<br>特に無し<br>成績評価基準は、A(80点以上)·B(60点以上)·C(40点以上)·D(39点以下) |                      |           |                                                      |             |         |  |
|                                                            | <mark>実務経験教員の経歴</mark>                                          |                      |           | ゲーム会社で7年間ゲームプログラマとして勤務                               |             |         |  |

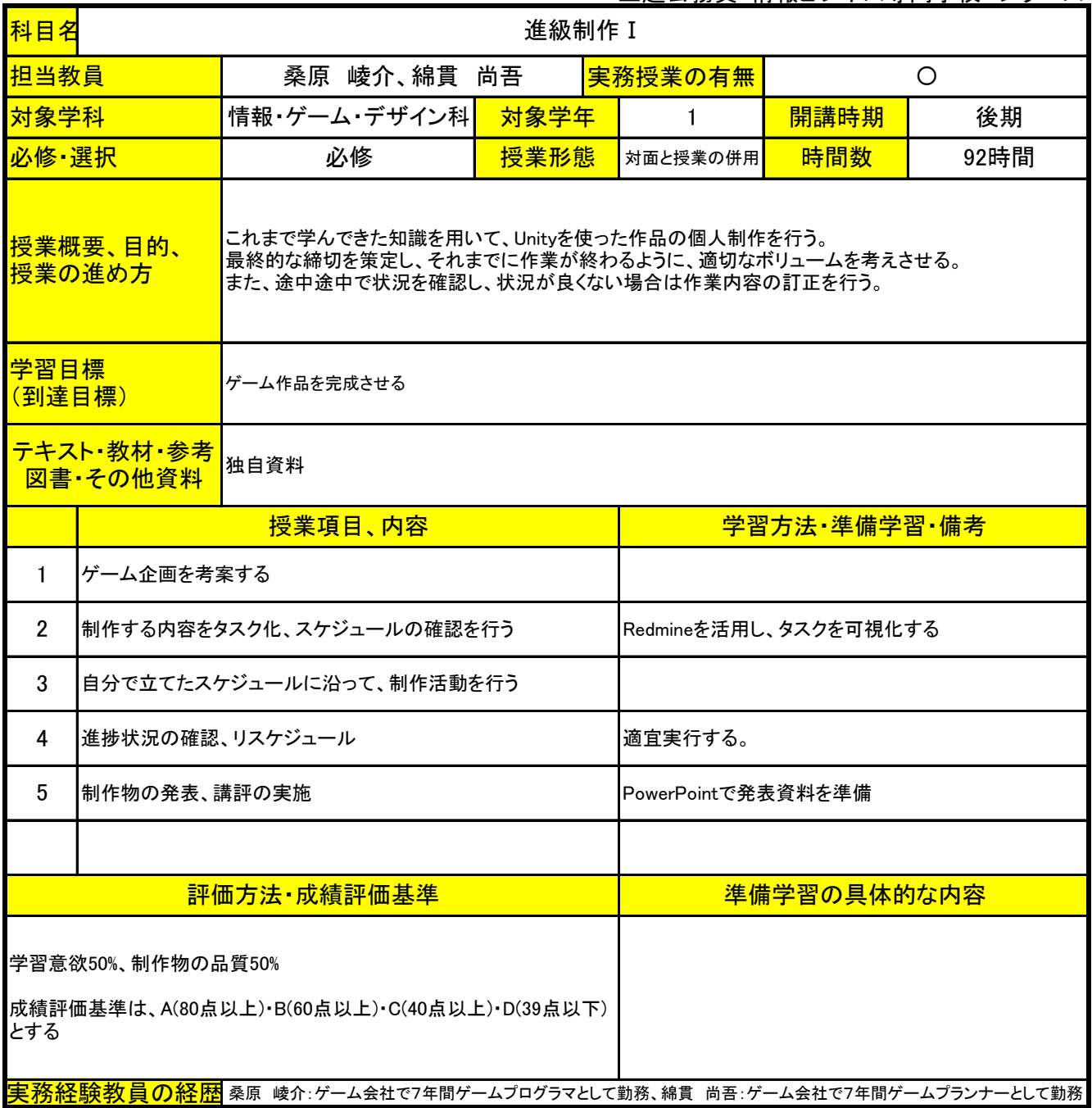

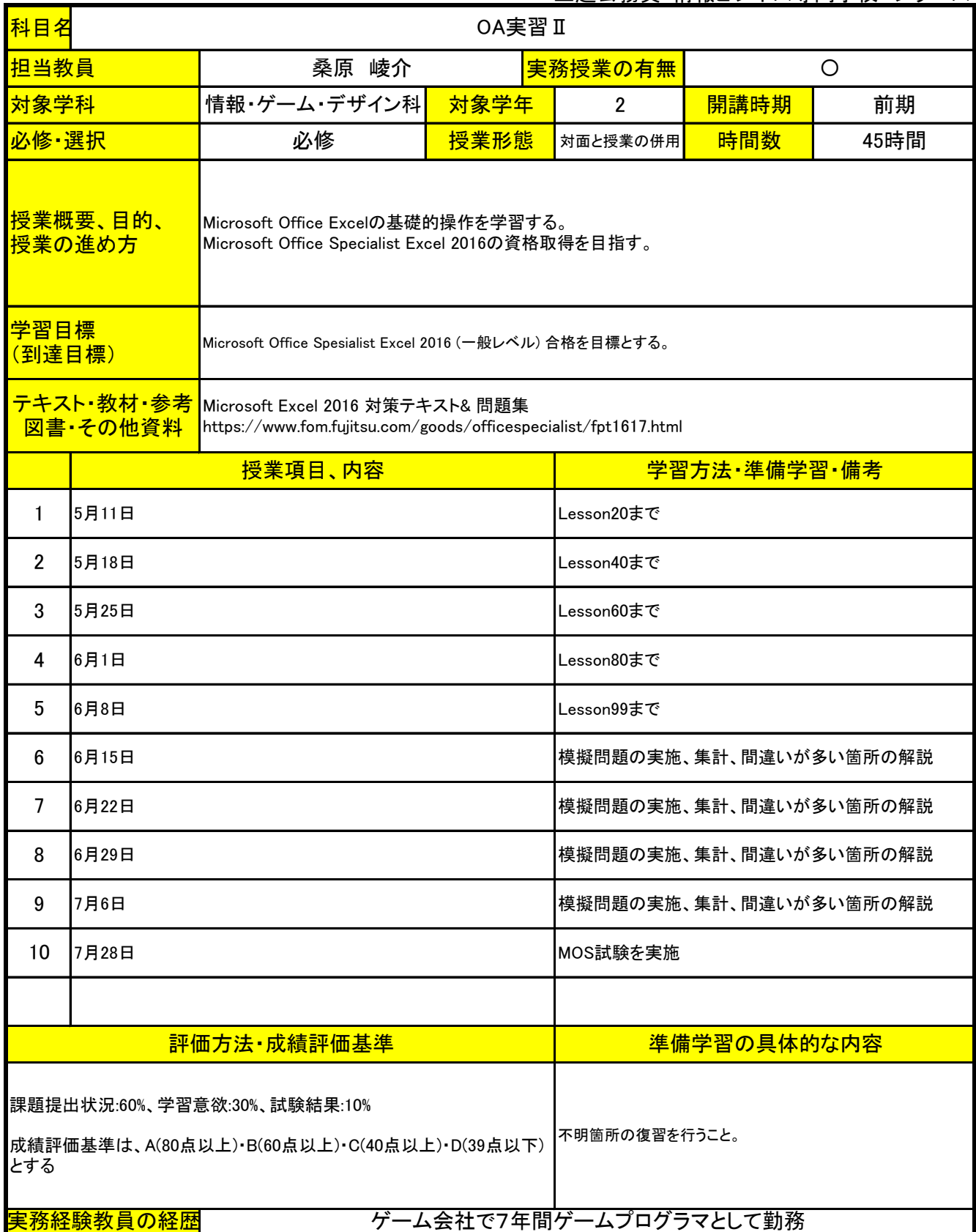

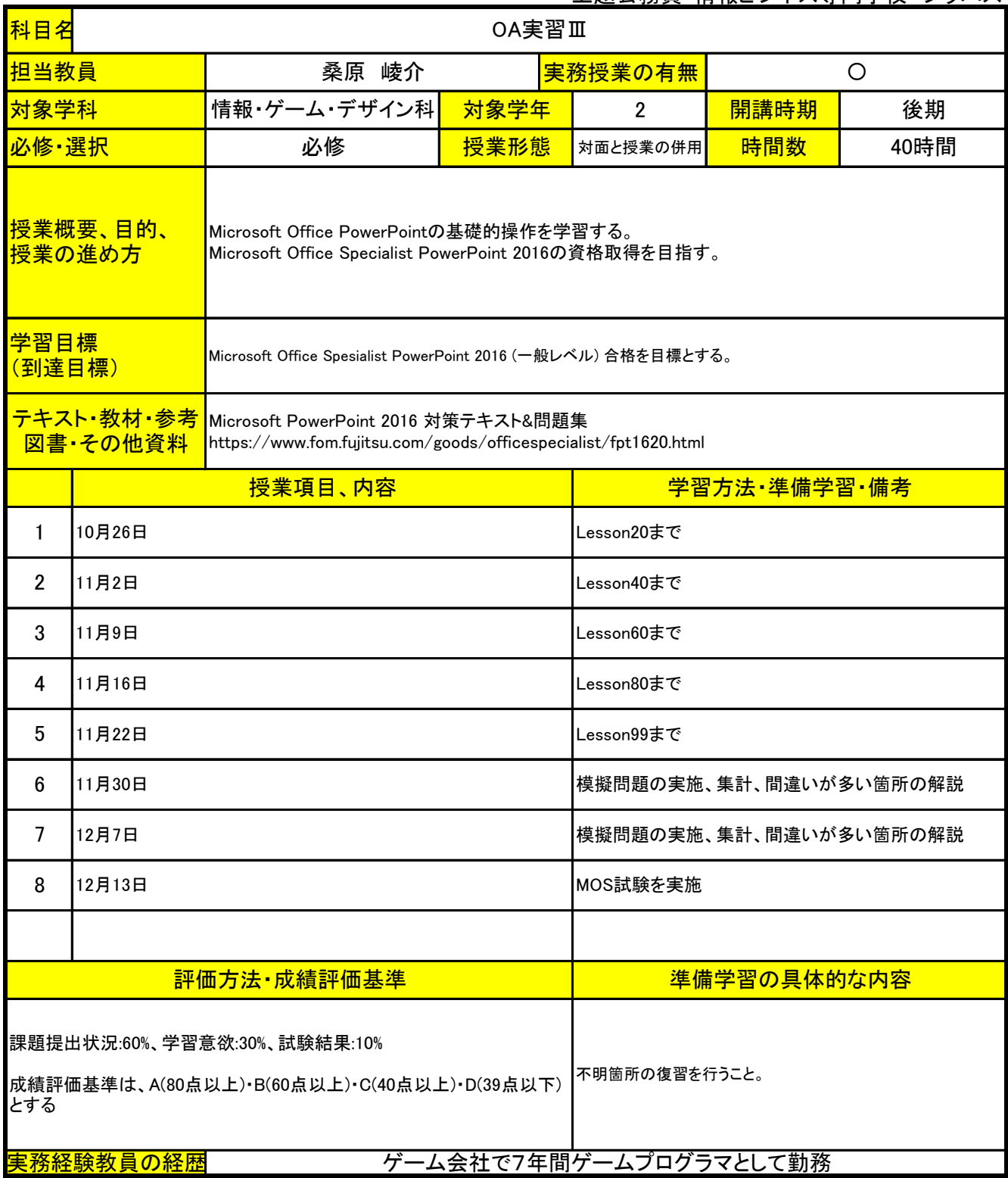

上越公務員・情報ビジネス専門学校 シラバス

| 科目名            |                                                                                                    |                                                                                                    | チーム制作実習 I |                                                 |                                                   |       |  |
|----------------|----------------------------------------------------------------------------------------------------|----------------------------------------------------------------------------------------------------|-----------|-------------------------------------------------|---------------------------------------------------|-------|--|
| 担当教員           |                                                                                                    | 桑原 崚介、綿貫 尚吾                                                                                                    |           | 実務授業の有無                                         |                                                   | O     |  |
| 対象学科           |                                                                                                    | 情報・ゲーム・デザイン科                                                                                                    | 対象学年      | $\overline{2}$                                  | 開講時期                                              | 前期    |  |
| 必修·選択          |                                                                                                    | 必修                                                                                                    | 授業形態      | 対面と授業の併用                                        | 時間数                                               | 215時間 |  |
|                | <mark> 授業概要、目的、</mark><br>授業の進め方                                                                    | 数名の学生でチームを組み、チームでのゲーム作品制作を行う。<br>業務でのゲーム開発過程に準じて、企画立案、α版、β版、マスター版と段階を踏んで作業を実施する。<br>業務としてのゲーム制作でも用いるツールを使用し、その扱いに習熟する。<br>実際の制作活動を通じて、業務の上で注意するべき点を確認していく。 |           |                                                 |                                                   |       |  |
| 学習目標<br>(到達目標) |                                                                                                    | コンテストに向けて作品を提出することを目標とする。<br>日本ゲーム大賞アマチュア部門(5月末提出)、にいがたデジコングランプリ(9月半ば提出)の入賞を目指す。                                                                           |           |                                                 |                                                   |       |  |
|                | <del>テキスト・教材・参考</del><br>バージョン管理ツールGitHub、タスク管理ツールRedmine、コミュニケーションツールDiscord<br>校内サーバー<br>図書・その他資料 |                                                                                                    |           |                                                 |                                                   |       |  |
|                |                                                                                                    | 授業項目、内容                                                                                                    |           | 学習方法 準備学習 備考                                    |                                                   |       |  |
| 1              | 企画会議、メンバー決定                                                                                         |                                                                                                    |           |                                                 | 制作する上で必要になるツールの導入<br>それぞれのチームごとにプロジェクトを切り替えてツール導入 |       |  |
| $\overline{2}$ |                                                                                                    | α版の作成。ゲームの面白さを確認。                                                                                                    |           |                                                 |                                                   |       |  |
| 3              |                                                                                                    | β版の作成。ゲームのボリューム感を確認。                                                                                                    |           |                                                 |                                                   |       |  |
| 4              |                                                                                                    | マスター版の作成。ゲームの安定性を確認。                                                                                                    |           |                                                 |                                                   |       |  |
| 5              |                                                                                                    | 作品の提出。日本ゲーム大賞アマチュア部門、5月31日締切。                                                                                                    |           |                                                 |                                                   |       |  |
| 6              | 企画会議、メンバー決定                                                                                         |                                                                                                    |           | 日本ゲーム大賞に向けて作成していたチームとは異な<br>るチームを組む。開発環境の更新を行う。 |                                                   |       |  |
| 7              |                                                                                                    | α版の作成。ゲームの面白さを確認。                                                                                                    |           |                                                 |                                                   |       |  |
| 8              |                                                                                                    | β版の作成。ゲームのボリューム感を確認。                                                                                                    |           |                                                 |                                                   |       |  |
| 9              |                                                                                                    | マスター版の作成。ゲームの安定性を確認。                                                                                                    |           |                                                 |                                                   |       |  |
| 10             |                                                                                                    | 作品の提出。にいがたデジコングランプリ、9月半ば締切。                                                                                                    |           |                                                 |                                                   |       |  |
|                |                                                                                                    |                                                                                                    |           |                                                 |                                                   |       |  |
|                |                                                                                                    | 評価方法·成績評価基準                                                                                                    |           |                                                 | <u>準備学習の具体的な内容</u>                                |       |  |
| とする。           | 学習意欲50%、成果物の品質45%、コンテストの結果5%<br>成績評価基準は、A(80点以上)・B(60点以上)・C(40点以上)・D(39点以下)                         | Discordを用いて、メンバー間の連携を密にとる。                                                                                                    |           |                                                 |                                                   |       |  |
|                |                                                                                                    | 実務経験教員の経歴 桑原 崚介:ゲーム会社で7年間ゲームプログラマとして勤務、綿貫 尚吾:ゲーム会社で7年間ゲームプランナーとして勤務                                                                                        |           |                                                 |                                                   |       |  |

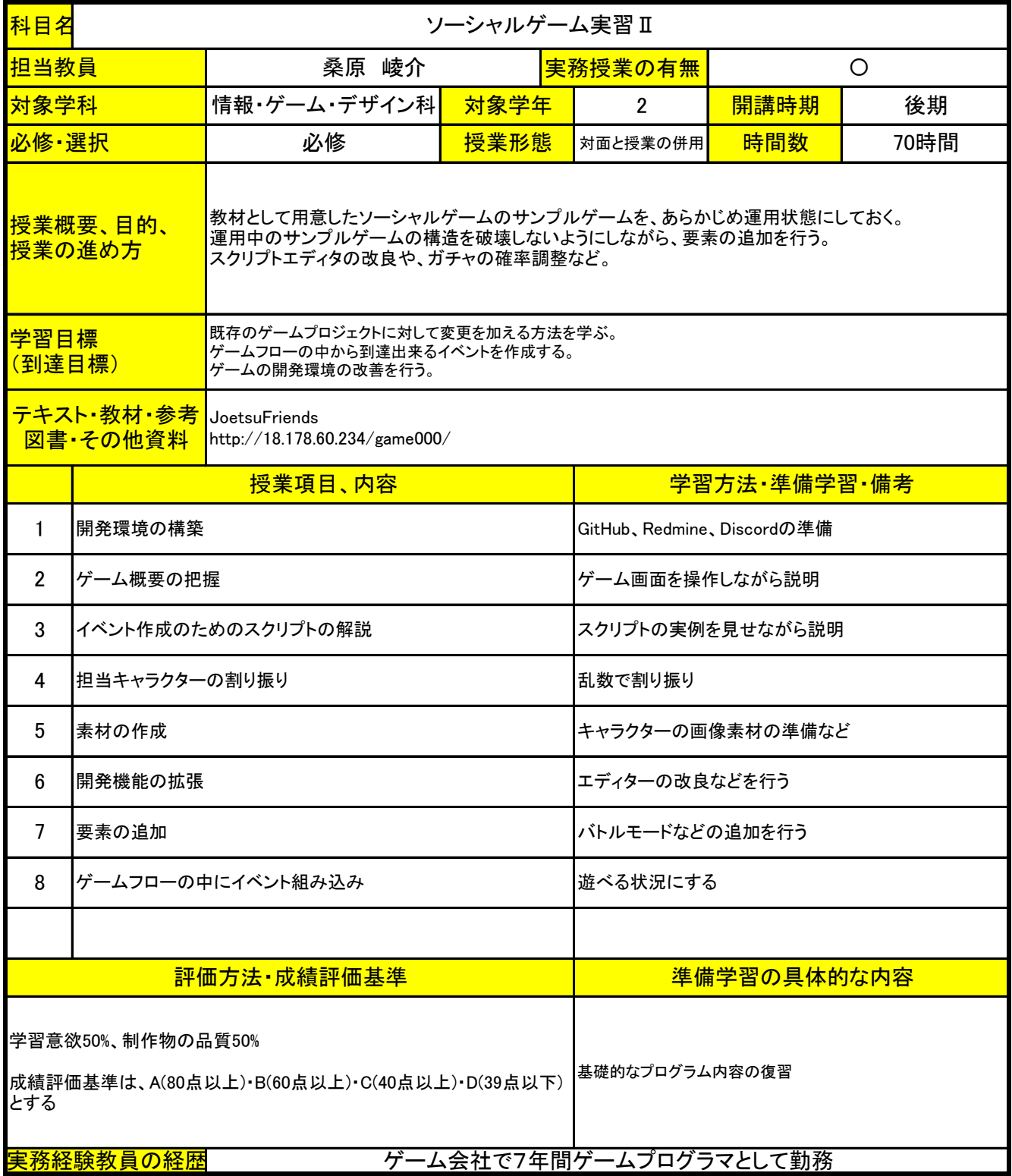

上越公務員・情報ビジネス専門学校 シラバス

| 科目名            |                                                                                                    |              | ゲームプログラミング Ⅱ |                                                           |                |      |  |  |
|----------------|----------------------------------------------------------------------------------------------------|--------------|--------------|-----------------------------------------------------------|----------------|------|--|--|
| 担当教員           |                                                                                                    | 桑原 崚介        |              | 実務授業の有無                                                   |                | O    |  |  |
| 対象学科           |                                                                                                    | 情報・ゲーム・デザイン科 | 対象学年         | $\overline{2}$                                            | 開講時期           | 前期   |  |  |
| 必修·選択          |                                                                                                    | 必修           | 授業形態         | 対面と授業の併用                                                  | 時間数            | 63時間 |  |  |
|                | 授業概要、目的、<br>ベクトルの操作や、UIの作成、Excel VBAを用いた固定データの取り扱いなどを学ぶ。<br>授業の進め方<br>実際に動いているサンプルゲームに絡めた事例を紹介し、理解を促進する。 |              |              |                                                           |                |      |  |  |
| 学習目標           | 変数、条件分岐、繰り返し、配列の概念の定着。さらなる発展的内容の習得。<br>(到達目標)                                                            |              |              |                                                           |                |      |  |  |
|                | <del>テキスト・教材・参考</del><br>独自教材<br>図書·その他資料                                                                |              |              |                                                           |                |      |  |  |
|                | 授業項目、内容                                                                                                  |              |              |                                                           | 学習方法 準備学習 備考   |      |  |  |
| 1              | ベクトルの操作                                                                                                  |              |              | 2点間の距離、方向の指定<br>ProgrammingClass_Vector                   |                |      |  |  |
| $\overline{2}$ | UIの追加、クリック処理の作成                                                                                          |              |              | 画像の差し替え、UIをクリックした際の処理の作成<br>ProgrammingClass_UI_Button    |                |      |  |  |
| 3              | サンドボックスゲームのサンプルゲーム                                                                                       |              |              | 実際に動いているサンドボックスゲームを操作<br>JJC Minecraft                    |                |      |  |  |
| 4              | FTPクライアントの操作                                                                                             |              |              | 学生それぞれにFTP用アカウントを作成<br>Filezillaの使用                       |                |      |  |  |
| 5              | プログラム実力テスト                                                                                               |              |              | プログラミング能力試験 Part.1<br>https://forms.gle/LmU43BNK8LtgNGGx5 |                |      |  |  |
| 6              | リズムゲームのサンプルゲーム                                                                                           |              |              | 譜面の作成機能が付いた、リズムゲーム<br>JJC_SoundGame                       |                |      |  |  |
| 7              | 矢印キーでのメニュー操作                                                                                             |              |              | アイテムデータのコンバータ付きのメニュー操作<br>JJC_ShopUI                      |                |      |  |  |
| 8              | ゲーム中のリソースの取り扱い                                                                                           |              |              | 固定データのコンバータ、ローダーの実践<br>JJC ConvertAudio                   |                |      |  |  |
| 9              | WebGLでのゲーム公開                                                                                             |              |              |                                                           |                |      |  |  |
| 10             | プログラム実力テスト                                                                                               |              |              |                                                           |                |      |  |  |
|                |                                                                                                    |              |              |                                                           |                |      |  |  |
| 評価方法 成績評価基準    |                                                                                                    |              |              | 準備学習の具体的な内容                                               |                |      |  |  |
| とする            | 学習意欲80%、制作物の品質20%<br>成績評価基準は、A(80点以上)·B(60点以上)·C(40点以上)·D(39点以下)                                         |              |              |                                                           | 基礎的なプログラム内容の復習 |      |  |  |
|                | ゲーム会社で7年間ゲームプログラマとして勤務<br>実務経験教員の経歴                                                                      |              |              |                                                           |                |      |  |  |

上越公務員・情報ビジネス専門学校 シラバス

| 科目名                                                                                                    |                                               |                               | ゲーム企画                    |                        |              |      |
|----------------------------------------------------------------------------------------------------|-----------------------------------------------|-------------------------------|--------------------------|------------------------|--------------|------|
| 担当教員                                                                                                    |                                               | 綿貫 尚吾                         |                          | 実務授業の有無                |              | O    |
| 対象学科                                                                                                    |                                               | 情報・ゲーム・デザイン科                  | 対象学年                     | $\overline{2}$         | 開講時期         | 前期   |
| 必修·選択                                                                                                    |                                               | 必修                            | 授業形態                     | 対面と授業の併用               | 時間数          | 28時間 |
| どのような作品を作りたいか、アイデアを練る。<br><mark> 授業概要、目的、</mark><br>アイデア実現のため、Redmineを用いた自分自身を含むチームメンバーのタスク管理の実施。<br>授業の進め方<br>作業が順調でないならその原因を探り、実現可能なスケジュールに切り替える。 |                                               |                               |                          |                        |              |      |
| 学習目標<br>(到達目標)                                                                                                    |                                               | 期日内の製品の作成                     |                          |                        |              |      |
|                                                                                                    | <del>テキスト・</del> 教材・参考<br>Redmine<br>図書・その他資料 |                               |                          |                        |              |      |
|                                                                                                    | 授業項目、内容                                       |                               |                          |                        | 学習方法·準備学習·備考 |      |
| 1                                                                                                    | アイデアの構想                                       |                               |                          | チーム作業                  |              |      |
| $\overline{2}$                                                                                                    |                                               | アイデア実現のために必要なタスクを洗い出し         |                          | Excel等で実施              |              |      |
| 3                                                                                                    | タスクをチケット化                                     |                               |                          | Redmineで実施             |              |      |
| 4                                                                                                    | る                                             | 進捗ミーティングを開催し、進捗が良い部分、悪い部分を把握す |                          | Redmineの運用を行う          |              |      |
| 5                                                                                                    |                                               | 進捗が悪い部分に関して、現実的に実現可能な計画を練り直す  |                          | Redmineの修正             |              |      |
| 6                                                                                                    | 製品を期日内に作成する                                   |                               |                          |                        |              |      |
|                                                                                                    |                                               |                               |                          |                        |              |      |
|                                                                                                    |                                               | 評価方法 成績評価基準                   |                          |                        | 準備学習の具体的な内容  |      |
| 学習意欲80%、進捗状況20%<br>成績評価基準は、A(80点以上)·B(60点以上)·C(40点以上)·D(39点以下)<br>とする                                                                               |                                               |                               | メンバー間での連携を密に取り、作業の偏りを減らす |                        |              |      |
|                                                                                                    | 実務経験教員の経歴                                     |                               |                          | ゲーム会社で7年間ゲームプランナーとして勤務 |              |      |

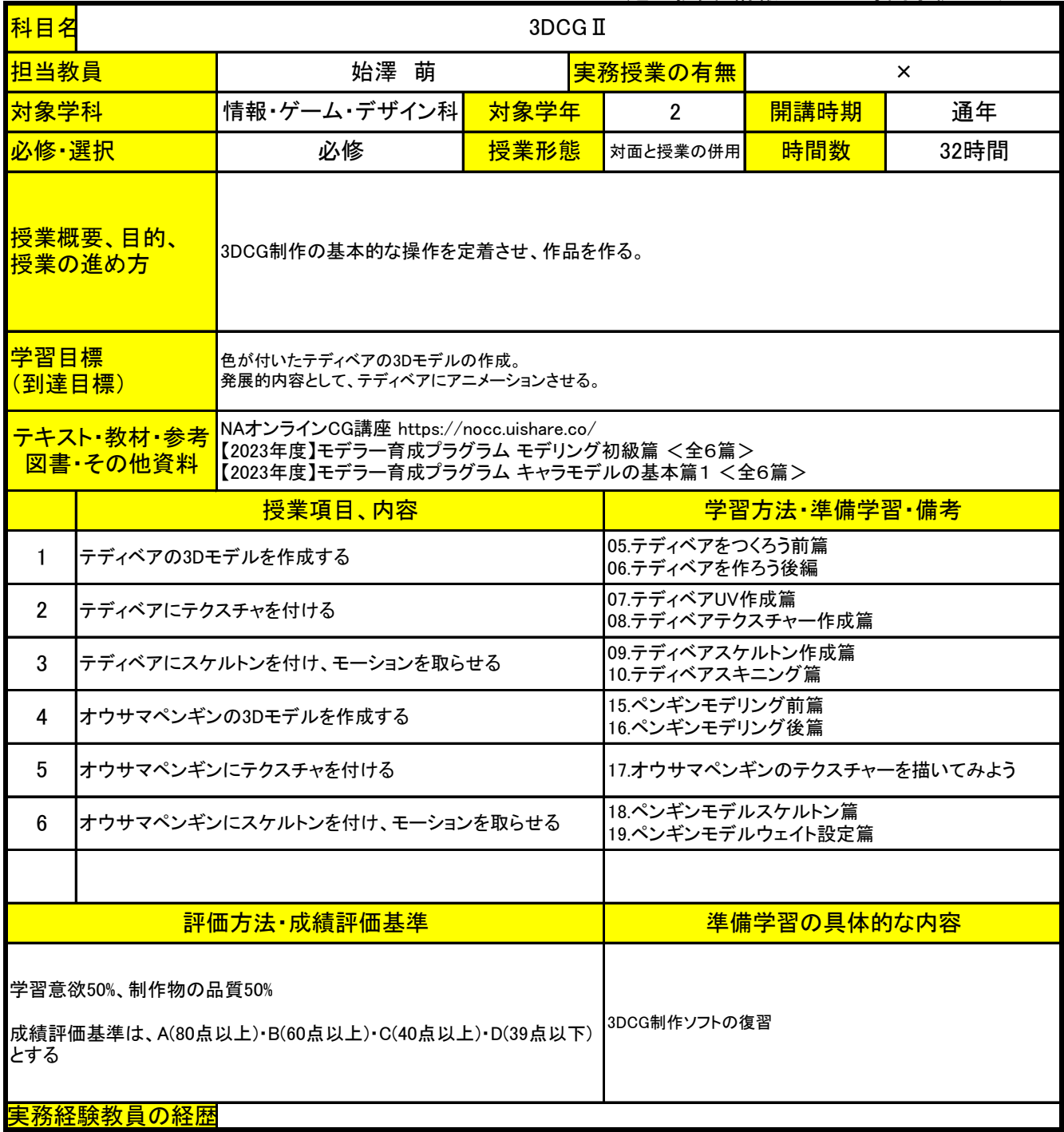

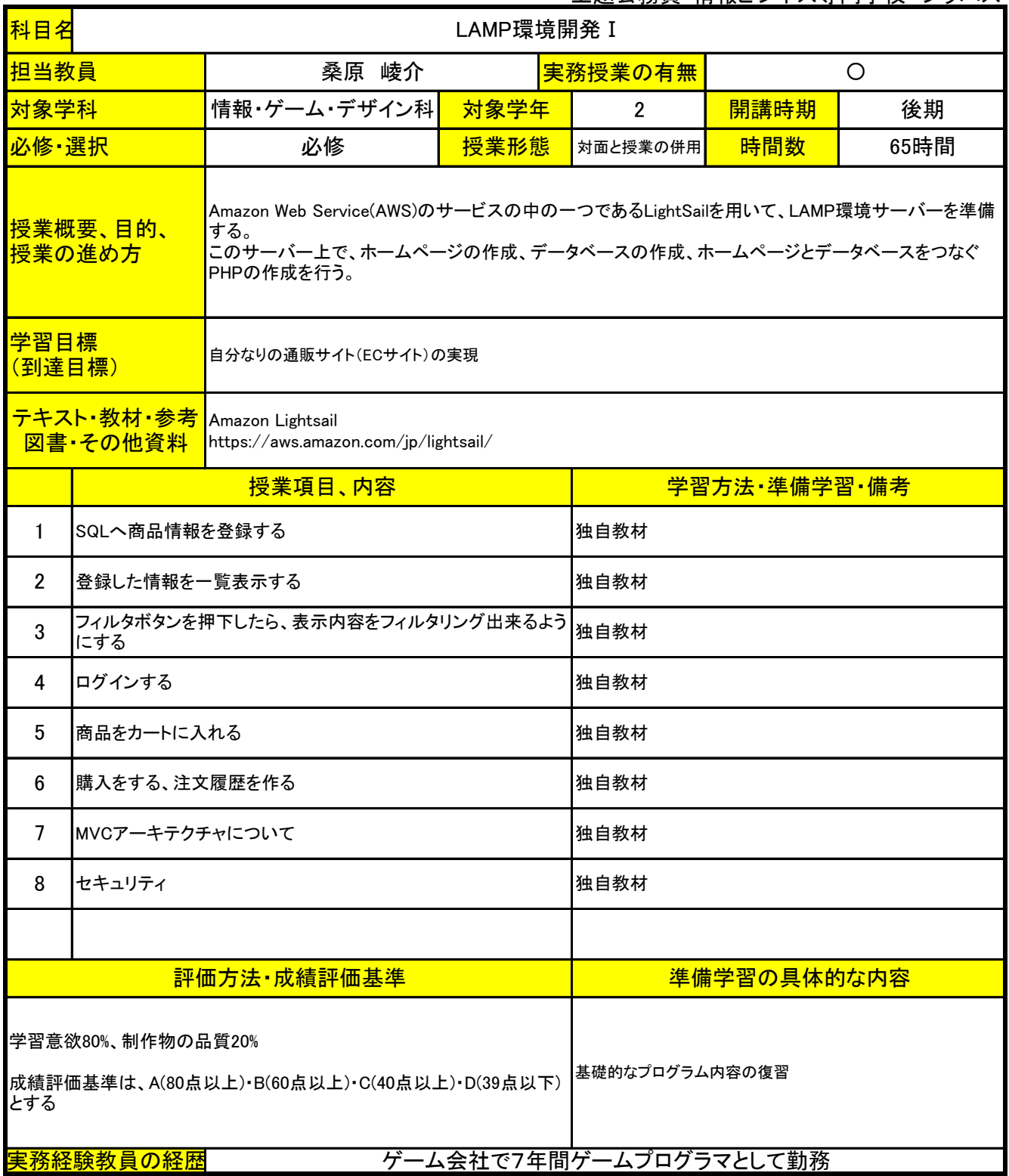

上越公務員・情報ビジネス専門学校 シラバス

| 科目名                                                                     | WordPress <sub>II</sub>                                                |                       |                |             |      |  |  |
|-------------------------------------------------------------------------|------------------------------------------------------------------------|-----------------------|----------------|-------------|------|--|--|
| 担当教員                                                                    |                                                                        | 実務授業の有無<br>野口 愼一<br>O |                |             |      |  |  |
| 情報・ゲーム・デザイン科<br>対象学科<br>対象学年                                            |                                                                        |                       | $\overline{2}$ | 開講時期        | 後期   |  |  |
| 必修·選択                                                                   |                                                                        | 必修                    | 対面と授業の併用       | 時間数         | 14時間 |  |  |
|                                                                         | 授業概要、目的、<br>Webサイト制作のためのツールWordPressを用いて、実践的なWebサイト構築の方法を学ぶ。<br>授業の進め方 |                       |                |             |      |  |  |
| 学習目標                                                                    | 自分なりのWebサイトを作成する<br>(到達目標)                                             |                       |                |             |      |  |  |
| テキスト·教材·参考<br>本校で用意したWebサーバー<br>図書・その他資料                                |                                                                        |                       |                |             |      |  |  |
|                                                                         | 授業項目、内容<br>学習方法·準備学習·備考                                                |                       |                |             |      |  |  |
| 1                                                                       | WordPressの使い方を解説                                                       |                       |                | 教員による解説     |      |  |  |
| $\overline{2}$                                                          | 実際にサイトを構築                                                              |                       |                |             |      |  |  |
| 3                                                                       | 構築サイトの講評                                                               |                       |                | 教員による講評     |      |  |  |
|                                                                         |                                                                        |                       |                |             |      |  |  |
| 評価方法·成績評価基準                                                             |                                                                        |                       |                | 準備学習の具体的な内容 |      |  |  |
| 学習意欲80%、制作物の品質20%<br>成績評価基準は、A(80点以上)·B(60点以上)·C(40点以上)·D(39点以下)<br>とする |                                                                        |                       |                | 特に無し        |      |  |  |
| <mark>実務経験教員の経歴</mark><br>Webサイトの制作会社を運営中                               |                                                                        |                       |                |             |      |  |  |

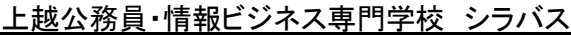

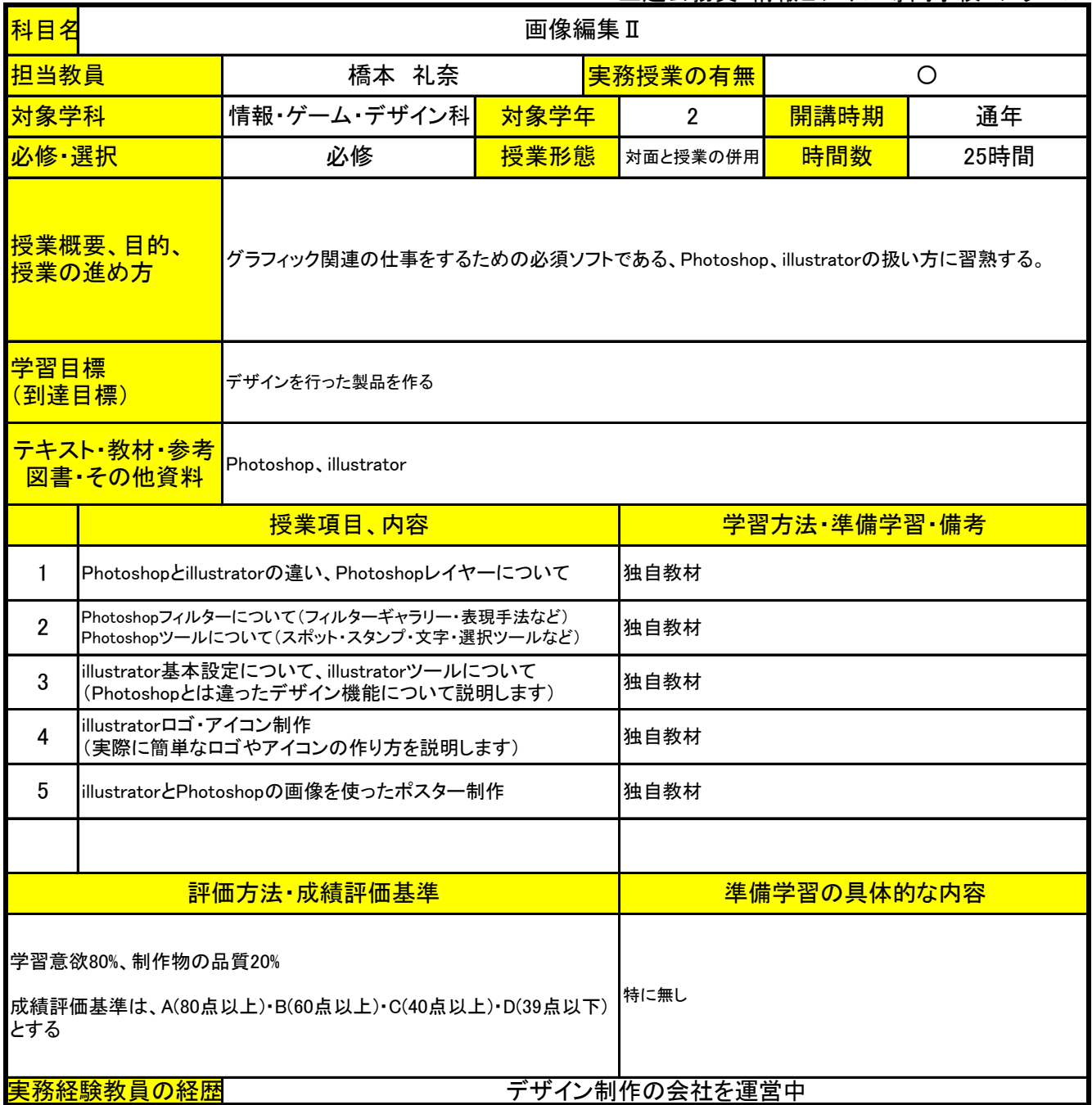

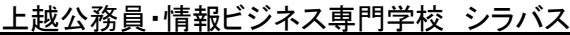

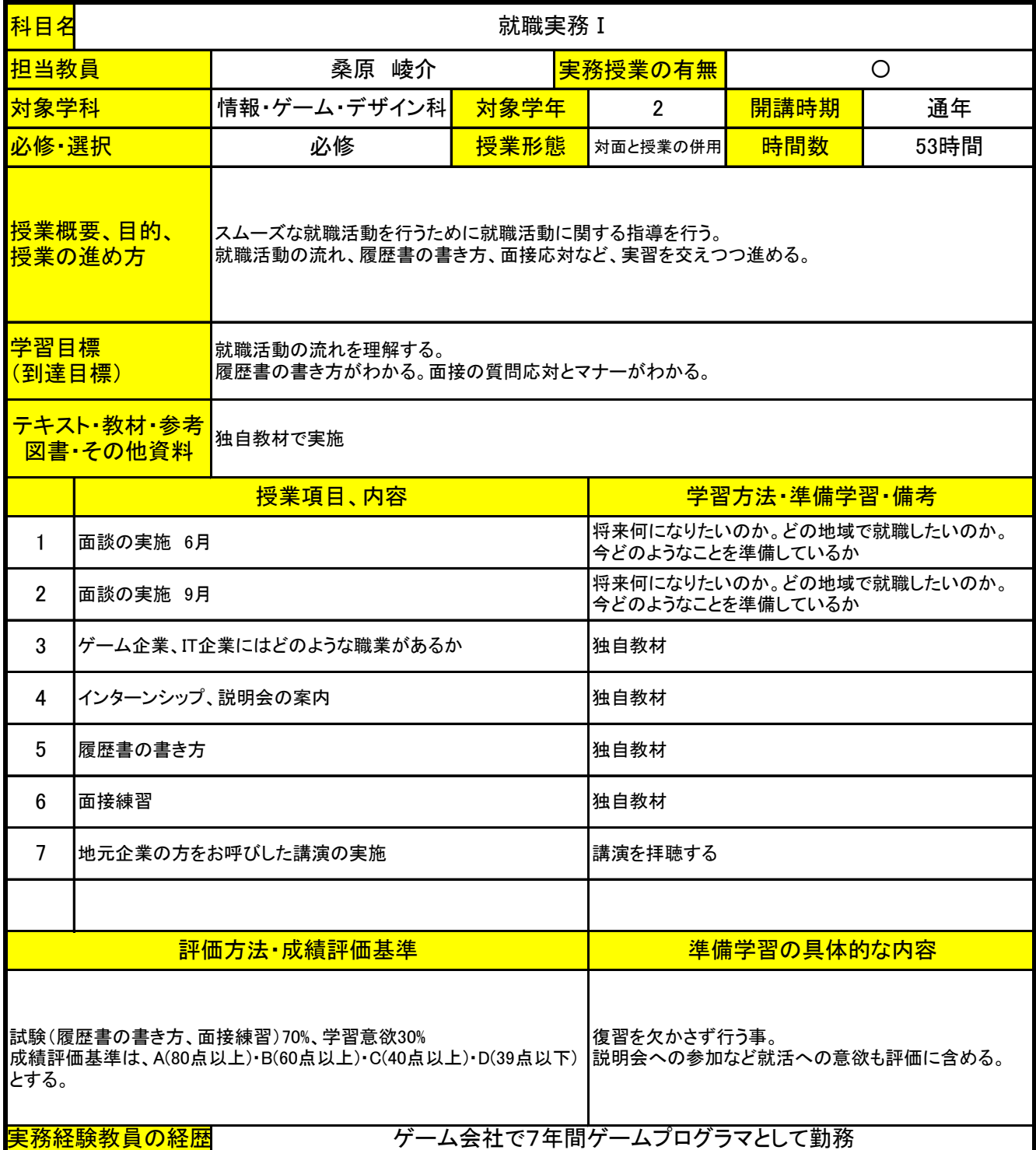

上越公務員・情報ビジネス専門学校 シラバス

| 科目名<br>ビジネスマナー II                                                                                             |                                      |              |             |                                                              |      |      |  |
|----------------------------------------------------------------------------------------------------|--------------------------------------|--------------|-------------|--------------------------------------------------------------|------|------|--|
| 担当教員                                                                                                    |                                      | 桑原 崚介        |             | 実務授業の有無                                                      | O    |      |  |
| 対象学科                                                                                                    |                                      | 情報・ゲーム・デザイン科 | 対象学年        | $\overline{2}$                                               | 開講時期 | 前期   |  |
| 必修·選択                                                                                                    |                                      | 必修           | 授業形態        | 対面と授業の併用                                                     | 時間数  | 10時間 |  |
| <u>授業概要、目的、</u><br>社会人として企業で勤める際に常識となる知識について伝える。<br>授業の進め方                                                    |                                      |              |             |                                                              |      |      |  |
|                                                                                                    | 学習目標<br>社会人としての常識を備えた学生になる<br>(到達目標) |              |             |                                                              |      |      |  |
| テキスト・教材・参考<br>GitHub、校内ファイルサーバー<br>図書・その他資料                                                                   |                                      |              |             |                                                              |      |      |  |
|                                                                                                    | 授業項目、内容                              |              |             | 学習方法 準備学習 備考                                                 |      |      |  |
| $\mathbf{1}$                                                                                                  | 多人数でプロジェクトを運用する際のマナー                 |              |             | 退勤時に成果物のコミットを行わない。<br>エラーが起きないことを確認した上で、アップロードする。            |      |      |  |
| $\overline{2}$                                                                                                | 共有サーバーの取り扱い                          |              |             | 共有サーバーはファイルの受け渡しを行うための場所<br>なので、共有サーバーのファイルを直に編集しない。         |      |      |  |
| 3                                                                                                    | 挨拶の仕方                                |              |             | 気を付け、の姿勢について。<br>挨拶の姿勢について。                                  |      |      |  |
| 4                                                                                                    | 健康状態について                             |              |             | 遅刻や、授業態度が悪い学生について、その原因を面談し、<br>解決の方法を模索する。                   |      |      |  |
| 5                                                                                                    | メッセージの送り方について                        |              |             | 文面のみとなるので感情が伝わり辛いことを指導した上で、<br>失礼な言動を取らないように気を付けさせる。         |      |      |  |
| 6                                                                                                    | メールの送り方について                          |              |             | 常識的なメール文面について指導する。                                           |      |      |  |
| $\overline{7}$                                                                                                | 締切について                               |              |             | 締切として設定した期日までに、事前チェックの時間を<br>取った上で、成果物を納品することを指導する。          |      |      |  |
| 8                                                                                                    | 質問の仕方について                            |              |             | 作耒か詰まつにとざ、いつまでも目分一人で考え続ける<br>のは時間の浪費になるので、知見のある人に質問をす<br>スニと |      |      |  |
| 9                                                                                                    | 報告のあげ方について                           |              |             | 不測の事態が起きたとき、それを自分の中でとどめてお<br>くのではなく、適切なタイミングで報告を行うこと。        |      |      |  |
|                                                                                                    |                                      |              |             |                                                              |      |      |  |
| 評価方法 成績評価基準                                                                                                   |                                      |              | 準備学習の具体的な内容 |                                                              |      |      |  |
| 学習意欲100%<br>特に無し<br>成績評価基準は、A(80点以上)·B(60点以上)·C(40点以上)·D(39点以下)<br>とする<br>ゲーム会社で7年間ゲームプログラマとして勤務<br>ह務経験教員の経歴 |                                      |              |             |                                                              |      |      |  |

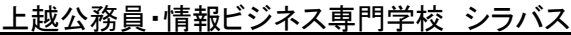

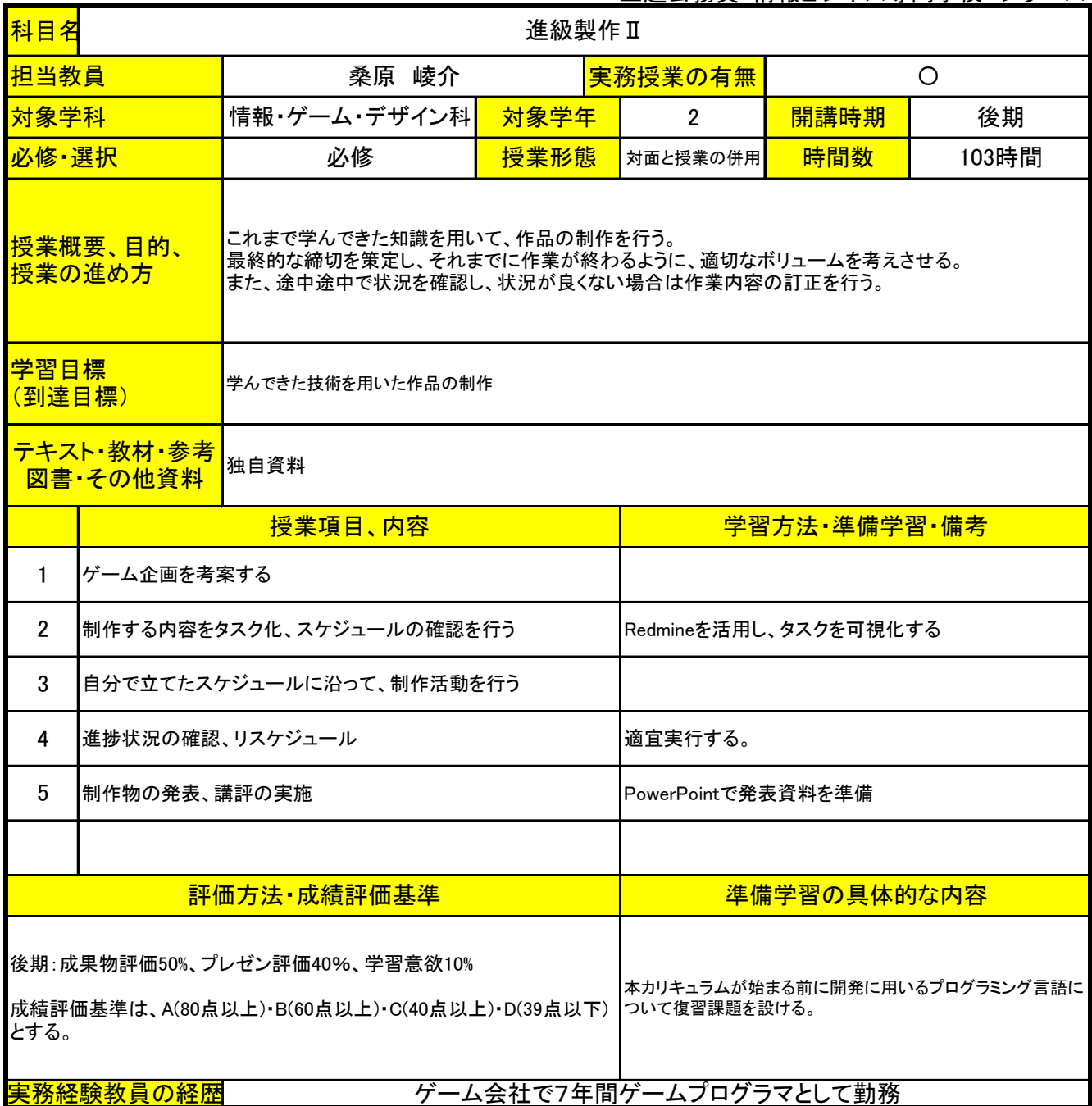

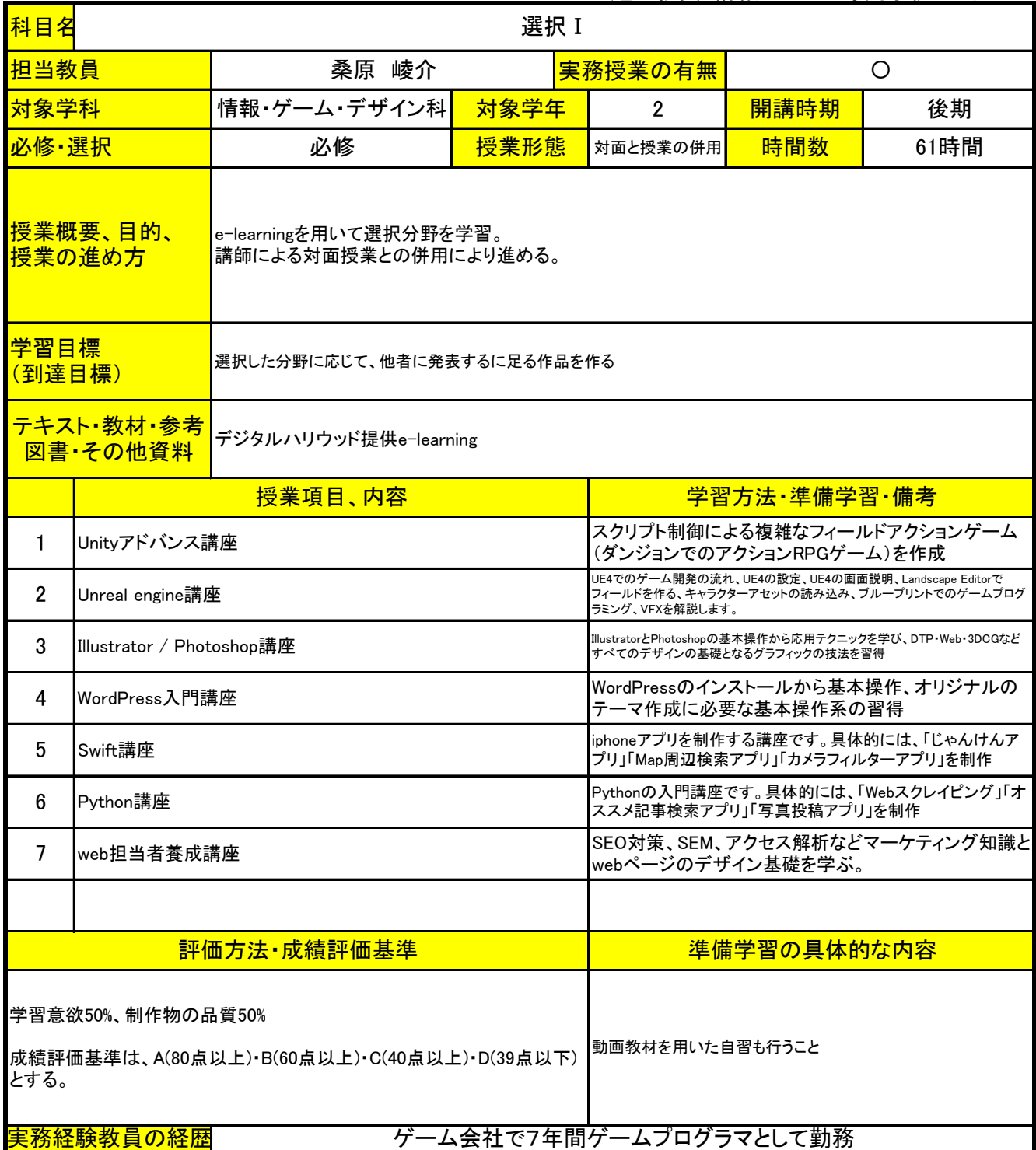

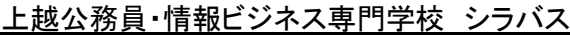

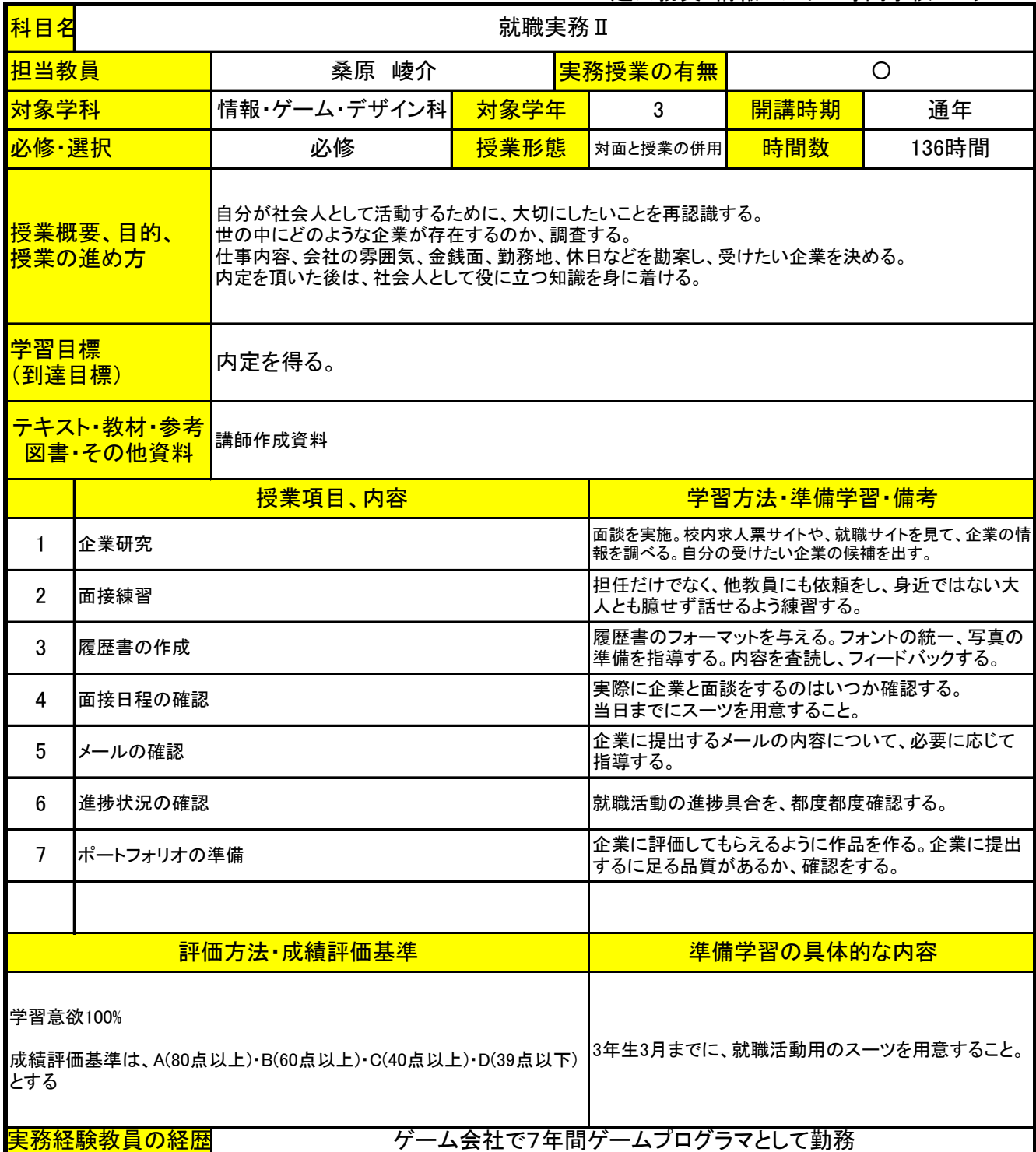

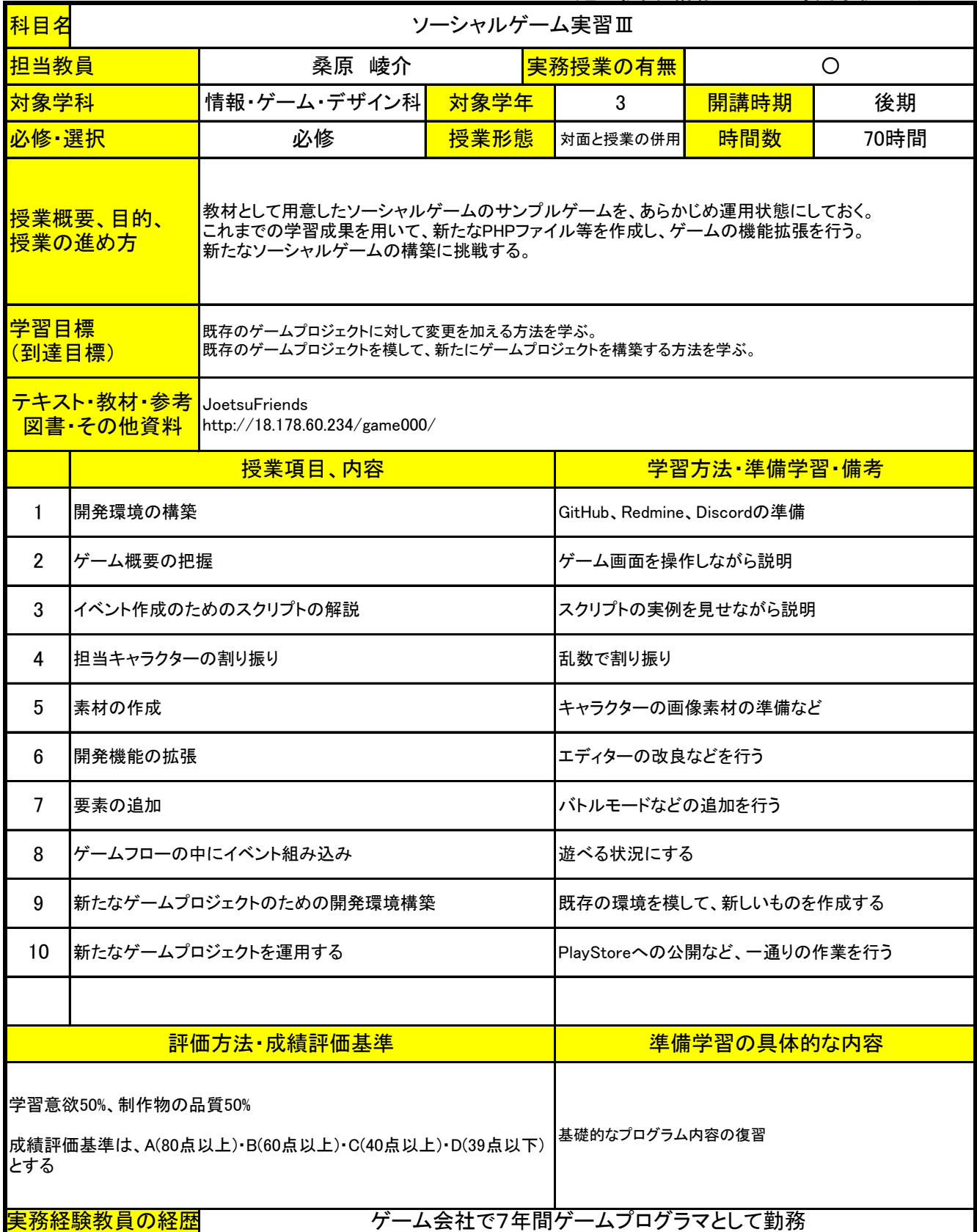

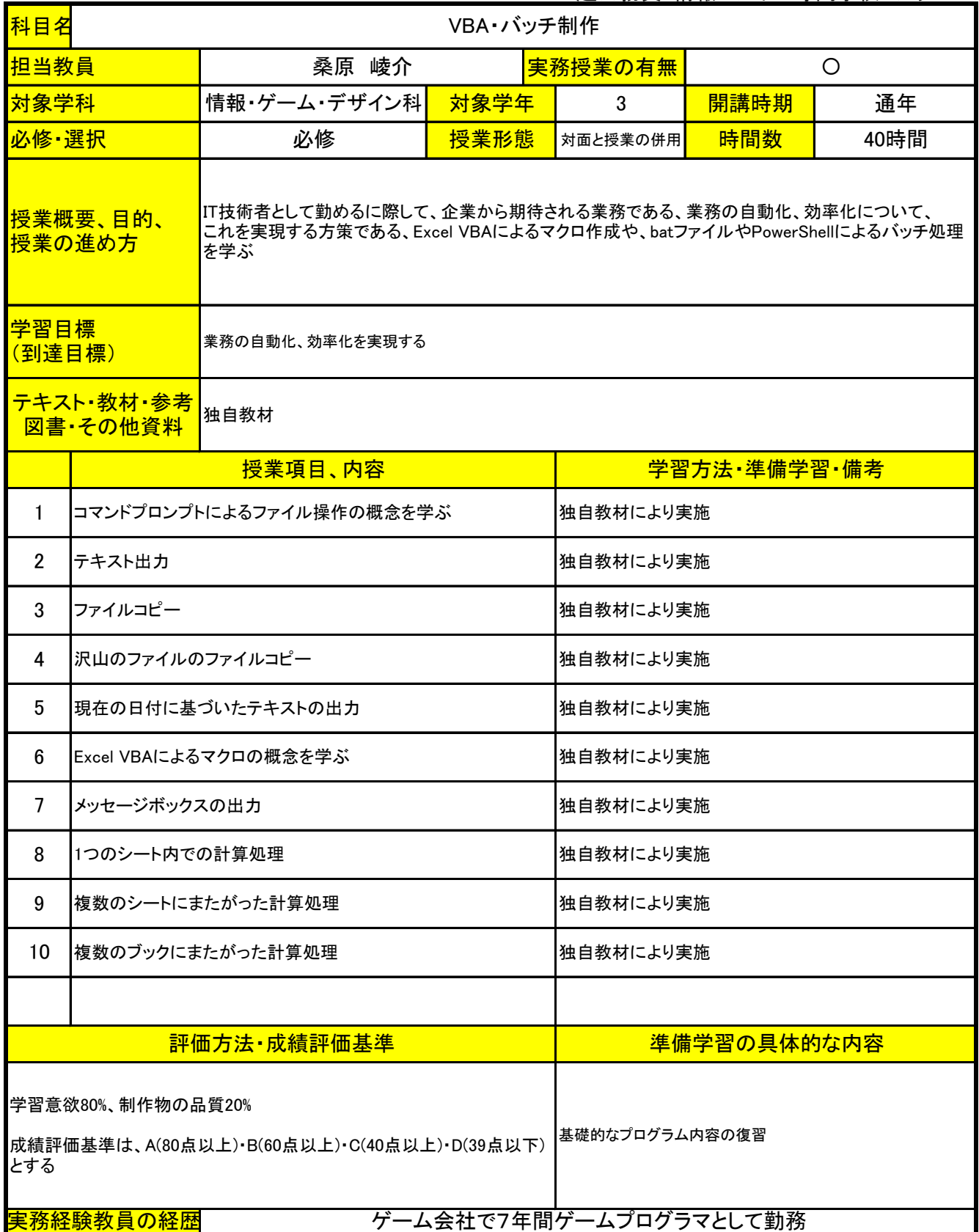

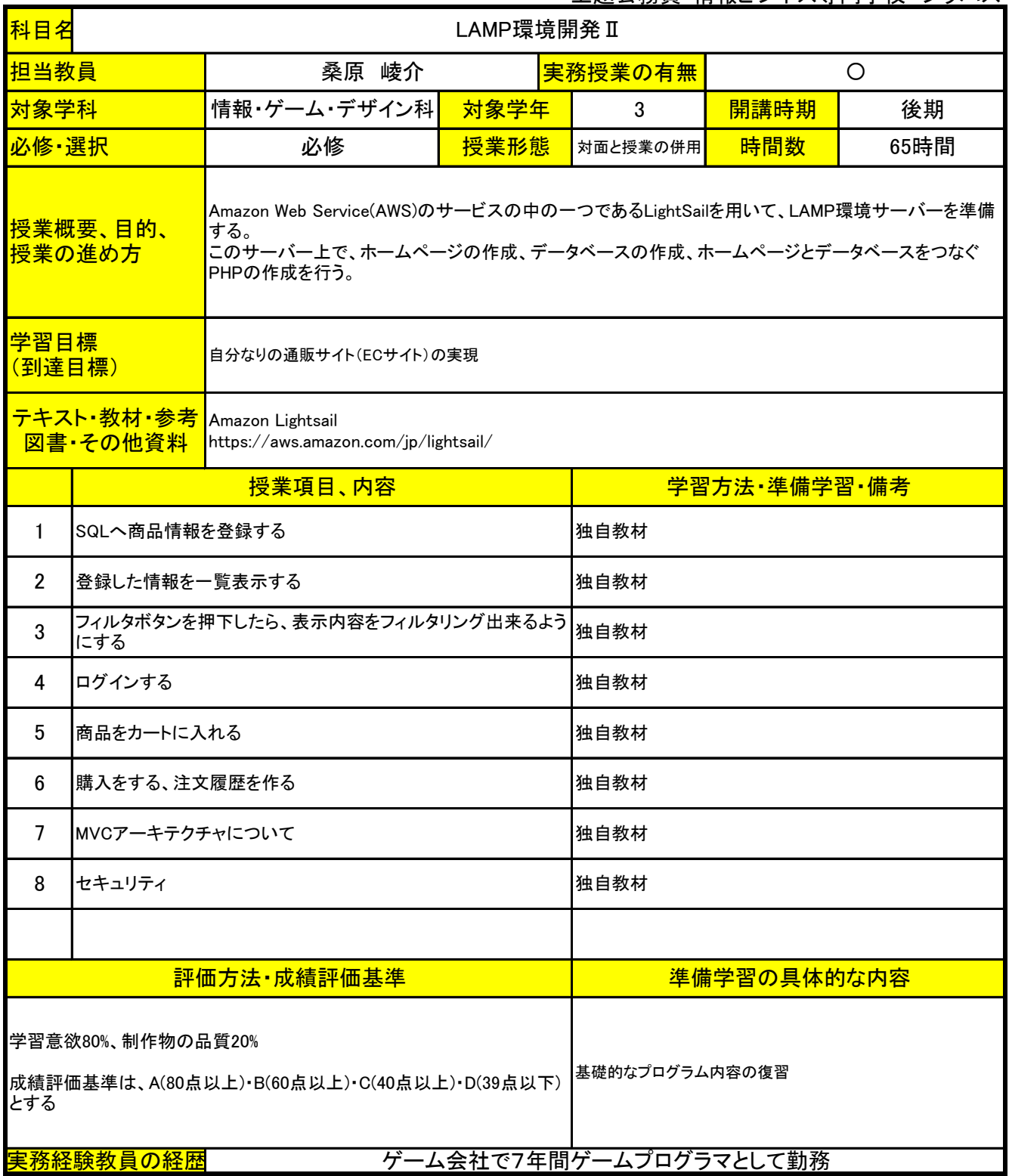

上越公務員・情報ビジネス専門学校 シラバス

| 科目名                                                                             | WordPress III                                                                         |       |              |             |     |      |  |
|---------------------------------------------------------------------------------|---------------------------------------------------------------------------------------|-------|--------------|-------------|-----|------|--|
| 担当教員                                                                            |                                                                                       | 野口 愼一 |              | 実務授業の有無     | O   |      |  |
| 情報・ゲーム・デザイン科<br>対象学年<br>対象学科                                                    |                                                                                       |       | $\mathbf{3}$ | 開講時期        | 後期  |      |  |
|                                                                                 | 必修·選択<br>授業形態<br>必修                                                                   |       |              |             | 時間数 | 14時間 |  |
|                                                                                 | <b>授業概要、目的、</b><br>Webサイト制作のためのツールWordPressを用いて、実践的なWebサイト構築の方法を学ぶ。<br><b> 授業の進め方</b> |       |              |             |     |      |  |
|                                                                                 | 学習目標<br>自分なりのWebサイトを作成する<br>(到達目標)                                                    |       |              |             |     |      |  |
| テキスト・教材・参考<br>本校で用意したWebサーバー<br>図書·その他資料                                        |                                                                                       |       |              |             |     |      |  |
|                                                                                 | 授業項目、内容<br>学習方法·準備学習·備考                                                               |       |              |             |     |      |  |
| 1                                                                               | WordPressの使い方を解説                                                                      |       |              | 教員による解説     |     |      |  |
| $\overline{2}$                                                                  | 実際にサイトを構築                                                                             |       |              |             |     |      |  |
| 3                                                                               | 構築サイトの講評                                                                              |       |              | 教員による講評     |     |      |  |
|                                                                                 |                                                                                       |       |              |             |     |      |  |
| 評価方法·成績評価基準                                                                     |                                                                                       |       |              | 準備学習の具体的な内容 |     |      |  |
| 学習意欲80%、制作物の品質20%<br>特に無し<br>成績評価基準は、A(80点以上)·B(60点以上)·C(40点以上)·D(39点以下)<br>とする |                                                                                       |       |              |             |     |      |  |
| <mark>実務経験教員の経歴</mark><br>Webサイトの制作会社を運営中                                       |                                                                                       |       |              |             |     |      |  |

上越公務員・情報ビジネス専門学校 シラバス

| 担当教員<br>桑原 崚介<br>実務授業の有無<br>O<br>情報・ゲーム・デザイン科<br>対象学年<br>開講時期<br>対象学科<br>3<br>必修·選択<br>授業形態<br>時間数<br>必修<br>対面と授業の併用<br><mark>授業概要、目的、</mark><br>発展的な事例を紹介し、高度なゲームプログラミングについて学習する。<br>授業の進め方<br>学習目標<br>基礎的なプログラミング技術の定着と高度なプログラミング概念の習得<br>(到達目標)<br>テキスト·教材·参考<br>独自教材<br>図書·その他資料<br>授業項目、内容<br>ゲームサーバーとゲームクライアント<br>独自教材により実施<br>$\mathbf{1}$ | 科目名<br>ゲームプログラミングⅢ |  |  |  |  |  |
|----------------------------------------------------------------------------------------------------|--------------------|--|--|--|--|--|
|                                                                                                    |                    |  |  |  |  |  |
|                                                                                                    | 後期                 |  |  |  |  |  |
|                                                                                                    | 42時間               |  |  |  |  |  |
|                                                                                                    |                    |  |  |  |  |  |
|                                                                                                    |                    |  |  |  |  |  |
|                                                                                                    |                    |  |  |  |  |  |
|                                                                                                    | 学習方法·準備学習·備考       |  |  |  |  |  |
|                                                                                                    |                    |  |  |  |  |  |
| アイテムの装備機能の実現<br>独自教材により実施<br>$\overline{2}$                                                                                                    |                    |  |  |  |  |  |
| 3<br>ゲーム3D数学<br>独自教材により実施                                                                                                    |                    |  |  |  |  |  |
| セーブ・ロード機能の作成<br>独自教材により実施<br>4                                                                                                    |                    |  |  |  |  |  |
| 5<br>チャット機能の作成<br>独自教材により実施                                                                                                    |                    |  |  |  |  |  |
|                                                                                                    |                    |  |  |  |  |  |
| 評価方法·成績評価基準                                                                                                    | 準備学習の具体的な内容        |  |  |  |  |  |
| 学習意欲80%、制作物の品質20%<br>基礎的なプログラム内容の復習<br>成績評価基準は、A(80点以上)·B(60点以上)·C(40点以上)·D(39点以下)<br>とする<br>実務経験教員の経歴<br>ゲーム会社で7年間ゲームプログラマとして勤務                                                                                                    |                    |  |  |  |  |  |

上越公務員・情報ビジネス専門学校 シラバス

| 科目名                                                            | ビジネスマナーⅢ                             |                               |              |                                                           |      |      |  |
|----------------------------------------------------------------|--------------------------------------|-------------------------------|--------------|-----------------------------------------------------------|------|------|--|
| 担当教員                                                           | 桑原 崚介                                |                               | 実務授業の有無<br>O |                                                           |      |      |  |
| 対象学科                                                           |                                      | 情報・ゲーム・デザイン科                  | 対象学年         | 3                                                         | 開講時期 | 通年   |  |
| 必修·選択                                                          |                                      | 必修                            | 授業形態         | 対面と授業の併用                                                  | 時間数  | 37時間 |  |
| <mark> 授業概要、目的、</mark><br>授業の進め方                               |                                      | 社会人として企業で勤める際に常識となる知識について伝える。 |              |                                                           |      |      |  |
|                                                                | 学習目標<br>社会人としての常識を備えた学生になる<br>(到達目標) |                               |              |                                                           |      |      |  |
| <del>テキスト・教材・参考</del><br>図書・その他資料                              |                                      |                               |              |                                                           |      |      |  |
|                                                                |                                      | 授業項目、内容                       |              | 学習方法 準備学習 備考                                              |      |      |  |
| 1                                                              | 多人数でプロジェクトを運用する際のマナー                 |                               |              | 退勤時に成果物のコミットを行わない。<br>エラーが起きないことを確認した上で、アップロードする。         |      |      |  |
| $\overline{2}$                                                 | 共有サーバーの取り扱い                          |                               |              | 共有サーバーはファイルの受け渡しを行うための場所なので、<br>共有サーバーのファイルを直に編集しない。      |      |      |  |
| 3                                                              | 挨拶の仕方                                |                               |              | 気を付け、の姿勢について。<br>挨拶の姿勢について。                               |      |      |  |
| 4                                                              | 健康状態について                             |                               |              | 遅刻や、授業態度が悪い学生について、その原因を面談し、<br>解決の方法を模索する。                |      |      |  |
| 5                                                              | メッセージの送り方について                        |                               |              | 文面のみとなるので感情が伝わり辛いことを指導した上で、<br>失礼な言動を取らないように気を付けさせる。      |      |      |  |
| 6                                                              | メールの送り方について                          |                               |              | 常識的なメール文面について指導する。                                        |      |      |  |
| 7                                                              | 締切について                               |                               |              | 締切として設定した期日までに、事前チェックの時間を取った上<br>で、成果物を納品することを指導する。       |      |      |  |
| 8                                                              | 質問の仕方について                            |                               |              | 作業が詰まったとき、いつまでも自分一人で考え続けるのは時<br>間の浪費になるので、知見のある人に質問をすること。 |      |      |  |
| 9                                                              | 報告のあげ方について                           |                               |              | 不測の事態が起きたとき、それを自分の中でとどめておくので<br>はなく、適切なタイミングで報告を行うこと。     |      |      |  |
| 10                                                             | スーツの着こなしについて                         |                               |              | 学生が用意した就活用のスーツを確認し、適切な着方を指導す<br>る。                        |      |      |  |
| 11                                                             | 髪型やアクセサリーについて                        |                               |              | 就職活動をするに際して、不適切な髣型、アクセサリー、香水な<br>どについて指導する。               |      |      |  |
|                                                                |                                      |                               |              |                                                           |      |      |  |
| 評価方法 成績評価基準                                                    |                                      |                               | 準備学習の具体的な内容  |                                                           |      |      |  |
| 学習意欲100%<br>成績評価基準は、A(80点以上)·B(60点以上)·C(40点以上)·D(39点以下)<br>とする |                                      |                               |              |                                                           |      |      |  |
| ゲーム会社で7年間ゲームプログラマとして勤務<br>実務経験教員の経歴                            |                                      |                               |              |                                                           |      |      |  |

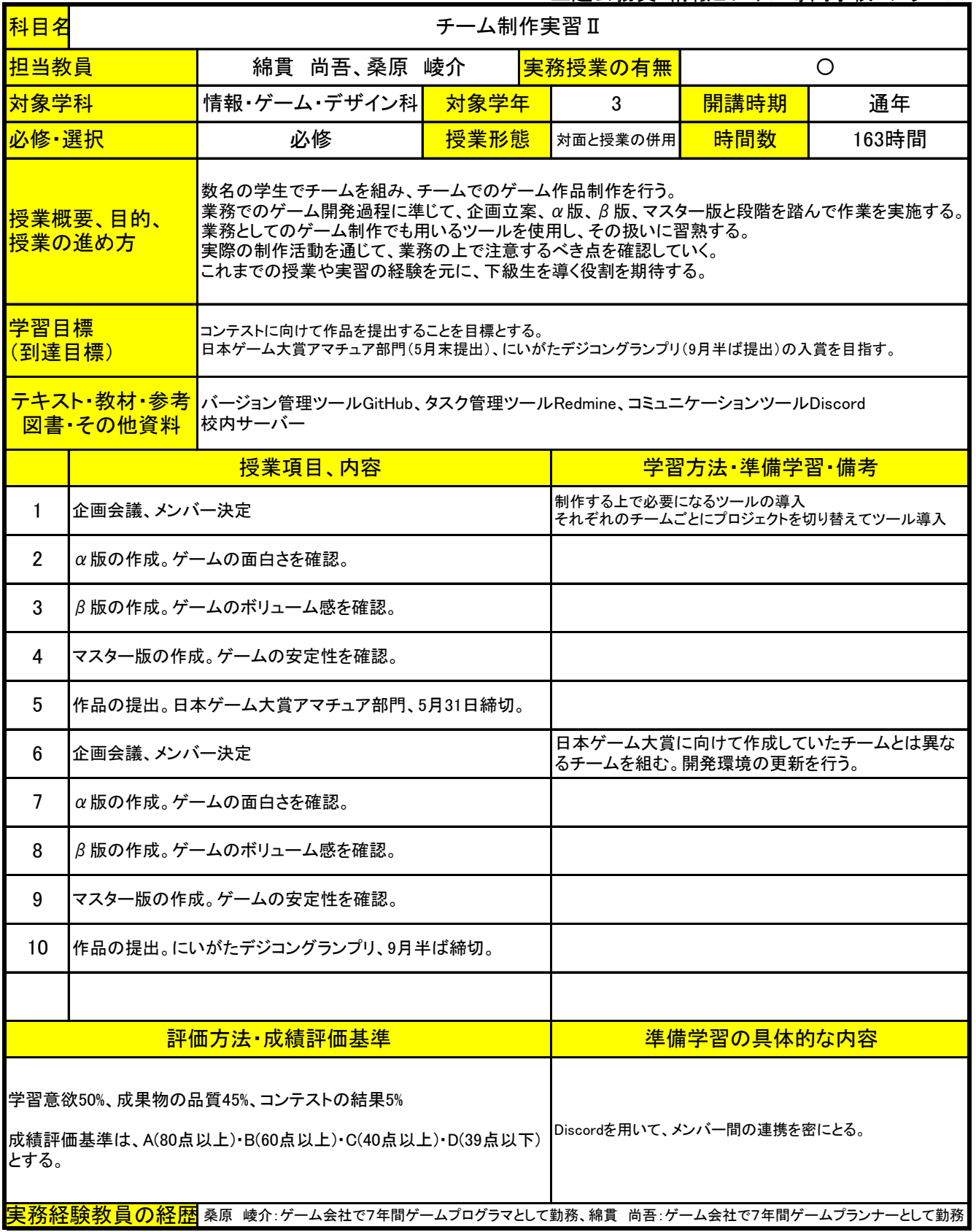

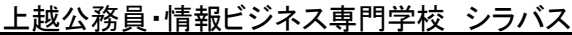

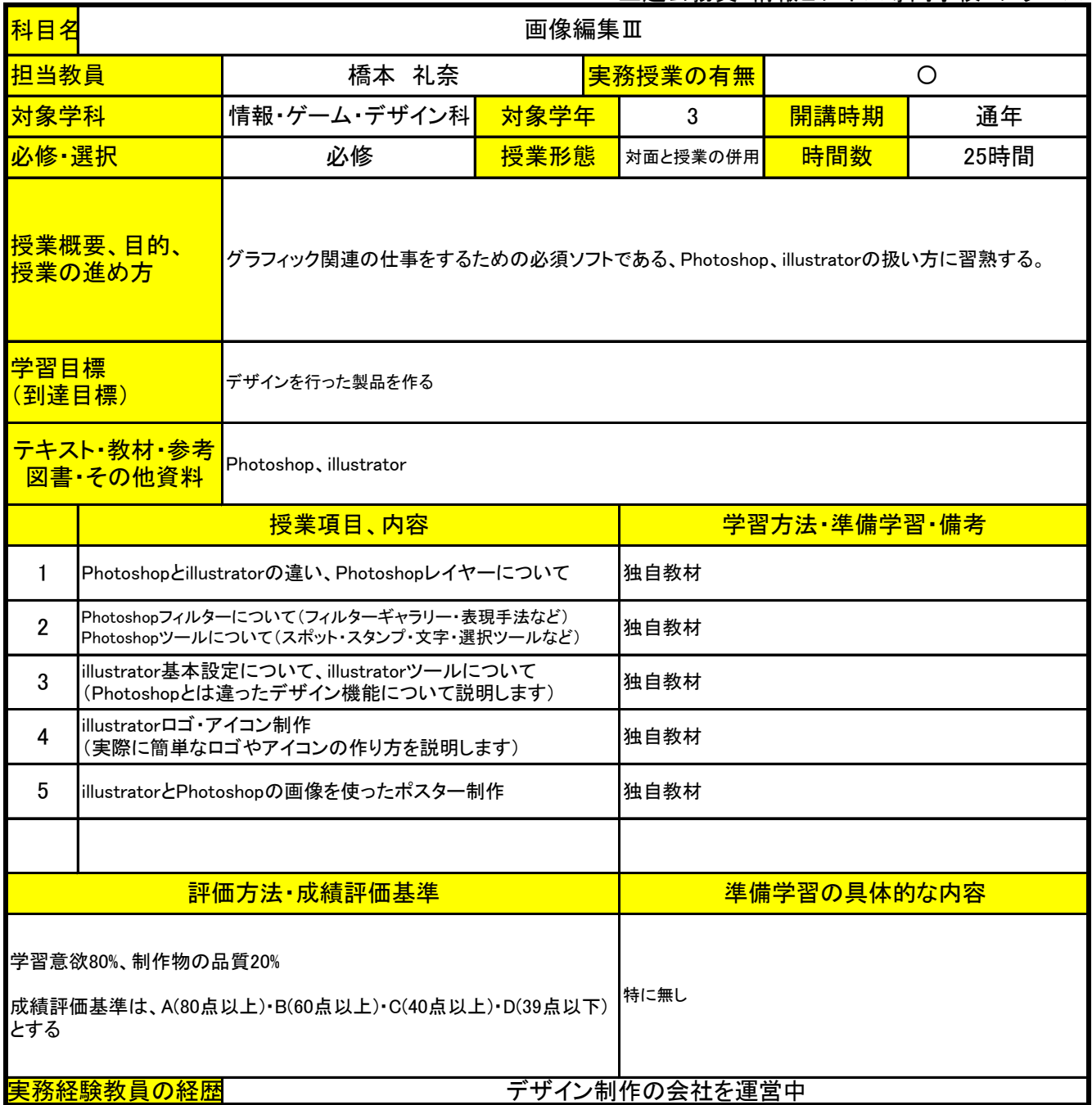

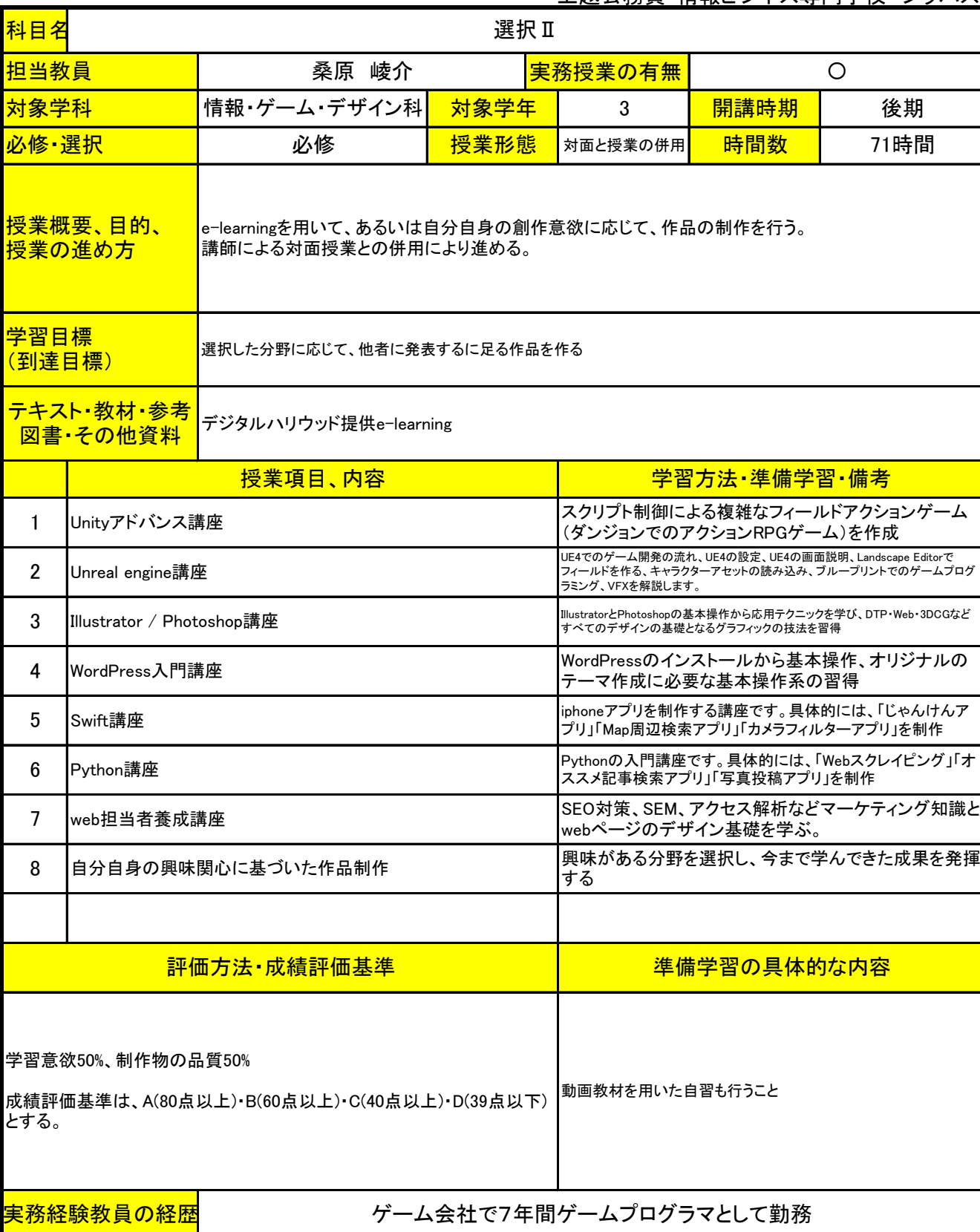

## 上越公務員・情報ビジネス<u>専門学校 シラバス</u>

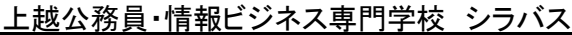

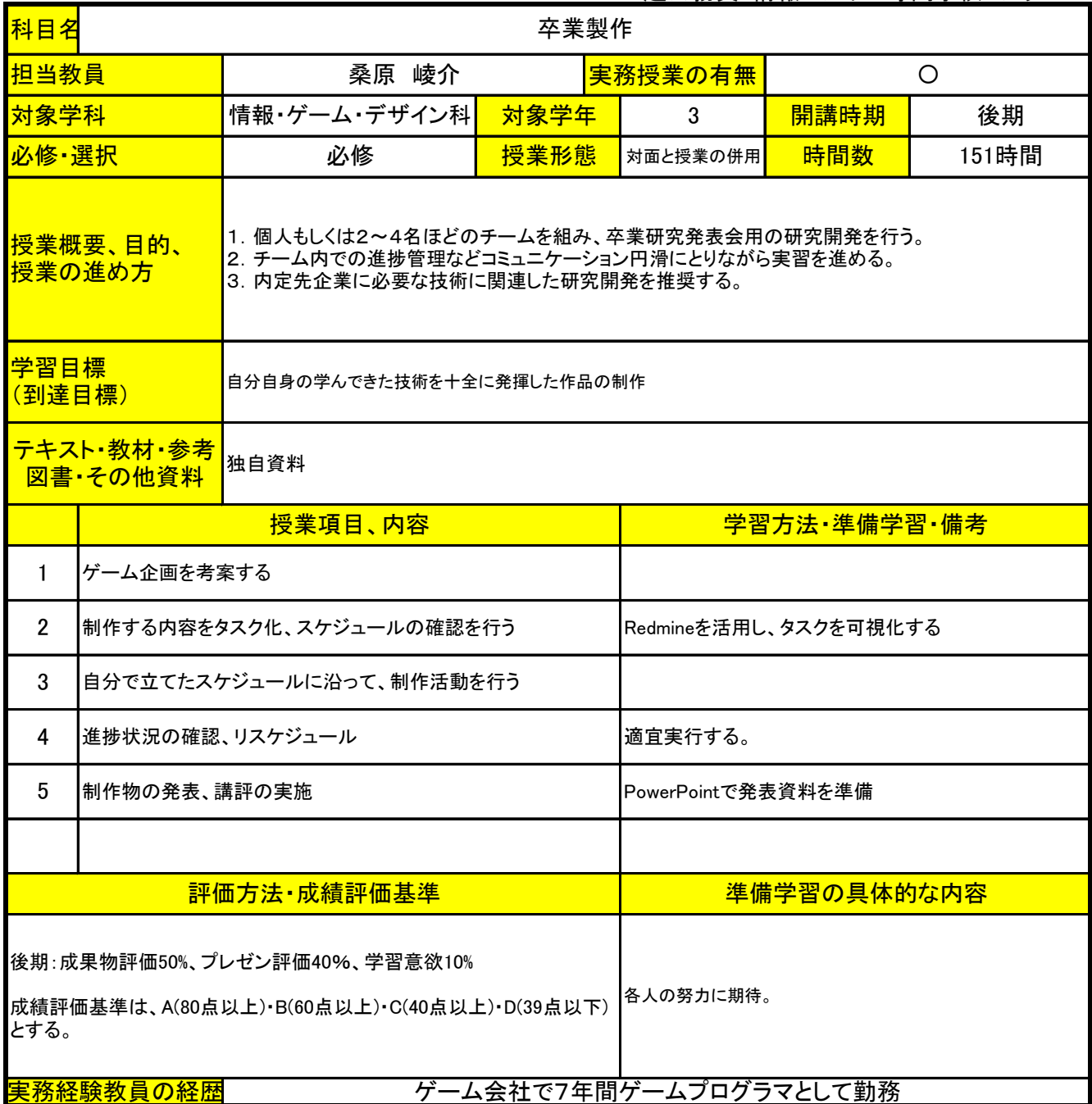